## **VIII региональный чемпионат «Абилимпикс»**

СОГЛАСОВАНО Председатель ОО «Курганская городская организация Всероссийского общества инвалидов»

В.П. Скутин/

«28» февраля 2023 г.

CCHRCKAS

## **УТВЕРЖДЕНО** Руководитель Центра развития движения «Абилимпикс» в Курганской области

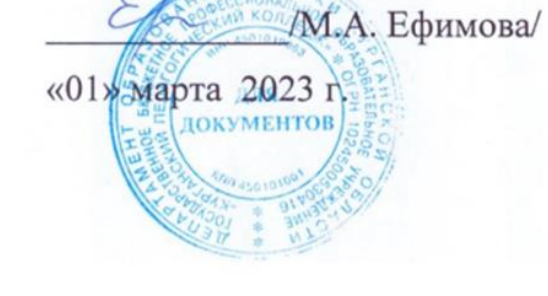

## **КОНКУРСНОЕ ЗАДАНИЕ** по компетенции

## **РАЗРАБОТЧИК ВИРТУАЛЬНОЙ И ДОПОЛНЕННОЙ РЕАЛЬНОСТИ**

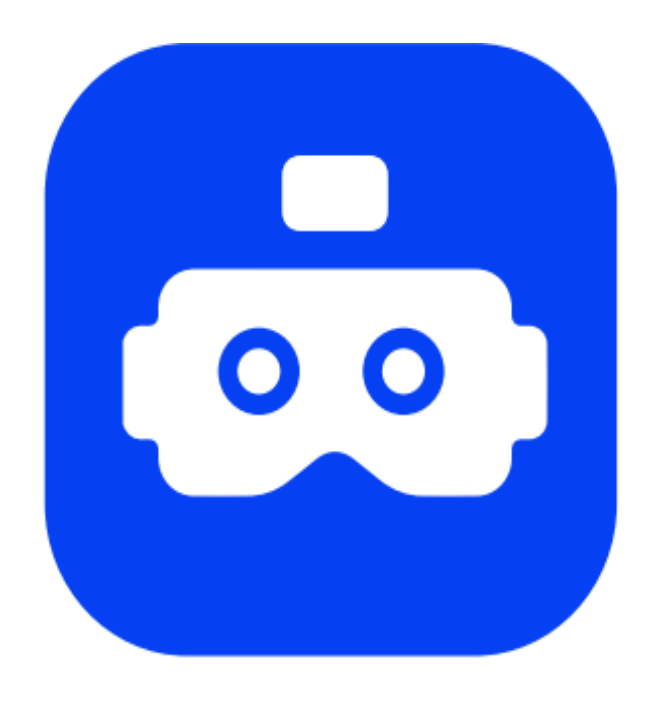

**Курган 2023**

## **1. Описание компетенции**

#### **1.1. Актуальность компетенции**

Развитие интерактивных цифровых технологий существенно меняет современный мир, а особенно – систему образования. Растет спрос на работников, обладающих максимальной гибкостью мышления и высокой креативностью, готовых как к самостоятельным действиям, так и к командной работе. С глобальным и стремительным распространением высокотехнологичных мобильных гаджетов и носимых устройств возникла серьезная и срочная потребность в создании большого объема информативного, игрового и образовательного контента. Кто, как не нынешние школьники, станут создателями нового интерактивного цифрового пространства, в котором мы уже живем? Чтобы соответствовать требованиям современного общества учащийся должен обладать навыками работы в разных технологических средах, в том числе, уметь работать с самыми «топовыми» технологиями XXI века: **дополненной (AR) и виртуальной (VR) реальностью.**

Данная компетенция является одной из самых молодых и востребованных в сфере интерактивных технологий реального времени. Она позволяет приобрести начальные знания и опыт для освоения инновационных профессий будущего: Дизайнер виртуальных миров, Продюсер AR-игр, Режиссер VR-фильмов, Архитектор адаптивных пространств, Дизайнер интерактивных интерфейсов в VR и AR и др. В данной компетенции проверяются как теоретические знания, так и практические умения участников в области технологий виртуальной и дополненной реальности и создания работоспособных проектов на базе этих технологий.

## **1.2. Профессии, по которым участники смогут трудоустроиться после получения данной компетенции.**

Профессии, в которых востребованы знания и умения в работе с интерактивными технологиями дополненной и виртуальной реальности, составляют (но не ограничиваются) на сегодняшний день следующий список:

- программист;
- разработчик игр;
- 3D дизайнер;
- 3D моделлер;
- разработчик мобильных приложений;
- дизайнер мобильных приложений;
- UI/UX дизайнер;
- тестировщик ПО;
- проектный менеджер;
- технический художник;
- разработчик внешних интерфейсов;
- бэкенд разработчик;
- дизайнер проектов;
- разработчик на платформе Android OS;
- разработчик на платформе iOS и MacOS;
- руководитель/менеджер продукта;
- инженер мультимедийных систем;
- менеджер образовательных AR и VR проектов.

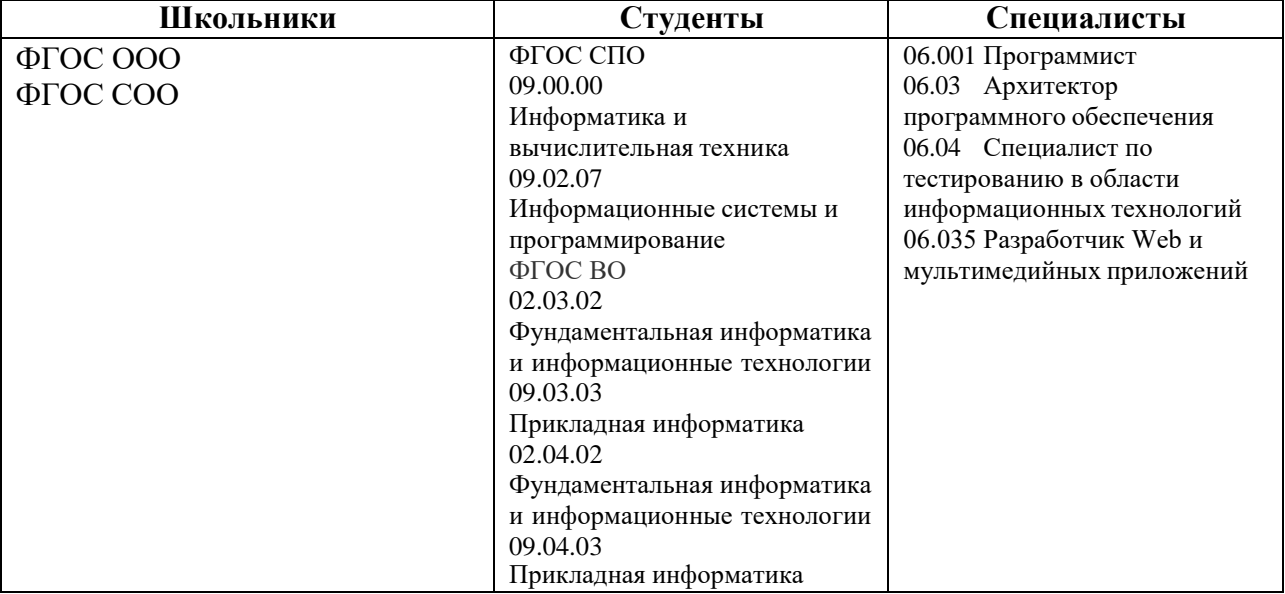

## **1.3. Ссылка на образовательный и/или профессиональный стандарт**

## **1.4. Требования к квалификации**

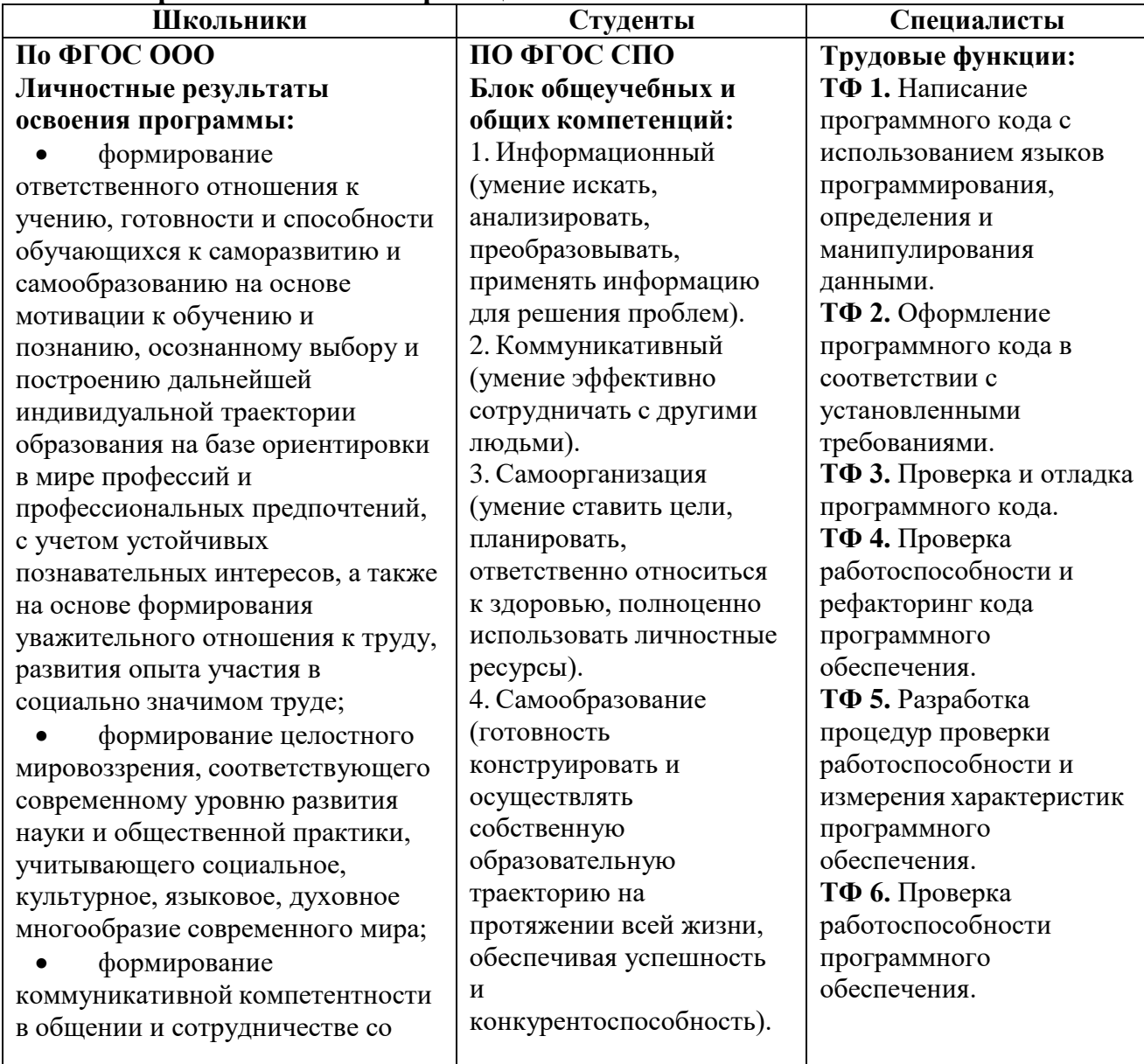

сверстниками, детьми старшего и младшего возраста, взрослыми в процессе образовательной, общественно полезной, учебноисследовательской, творческой и других видов деятельности;

• формирование ценности здорового и безопасного образа жизни; усвоение правил индивидуального и коллективного безопасного поведения в чрезвычайных ситуациях, угрожающих жизни и здоровью людей, правил поведения на транспорте и на дорогах.

#### **Метапредметные результаты освоения программы (модуля):**

• умение самостоятельно определять цели своего обучения, ставить и формулировать для себя новые задачи в учебе и познавательной деятельности, развивать мотивы и интересы своей познавательной деятельности;

• умение самостоятельно планировать пути достижения целей, в том числе альтернативные, осознанно выбирать наиболее эффективные способы решения учебных и познавательных задач;

• умение соотносить свои действия с планируемыми результатами, осуществлять контроль своей деятельности в процессе достижения результата, определять способы действий в рамках предложенных условий и требований, корректировать свои действия в соответствии с изменяющейся ситуацией;

• умение оценивать правильность выполнения учебной задачи, собственные возможности ее решения;

• владение основами самоконтроля, самооценки, принятия решений и осуществления осознанного выбора в учебной и познавательной деятельности; **ОК.1** Понимать сущность и социальную значимость своей будущей профессии, проявлять к ней устойчивый интерес. **ОК.2** Организовывать собственную деятельность, выбирать типовые методы и способы выполнения профессиональных задач, оценивать их эффективность и качество. **ОК 3.** Принимать решения в стандартных и нестандартных ситуациях и нести за них ответственность. **ОК 4**. Осуществлять поиск и использование информации, необходимой для эффективного выполнения профессиональных задач, профессионального и личностного развития. **ОК 5.** Использовать информационнокоммуникационные технологии в профессиональной деятельности. **ОК 6.** Работать в коллективе и в команде, эффективно общаться с коллегами, руководством. **ОК 7**. Брать на себя ответственность за работу членов команды (подчиненных), за результат выполнения заданий. **ОК 8**. Самостоятельно определять задачи профессионального и личностного развития, заниматься самообразованием, осознанно планировать повышение квалификации.

**ОК 9**. Ориентироваться в условиях частой смены

**ТФ 7.** Рефакторинг и оптимизация программного кода. **ТФ 8.** Осуществление интеграции программных модулей и компонент и верификации выпусков программного продукта. **ТФ 9.** Проектирование программного обеспечения. **ТФ 10.** Определение перечня возможных шаблонов (стилей) проектирования для каждого слоя или компонента. **ТФ 11.** Оценка архитектуры на соответствие требованиям. **ТФ 12.** Оценка и выбор стиля написания кода. **ТФ 13.** Выполнение процесса тестирования. **ТФ 14.** Установка и настройка прикладного программного обеспечения и модулей. **ТФ 15.** Осуществление интеграции программных модулей и компонент и верификации выпусков программного продукта. **ТФ 16.** Проектирование разделов информационного ресурса. **ТФ 17.** Проектирование информационного ресурса. **ТФ 18.** Управление процессом разработки программного обеспечения. В связи с тем, что профессиональные ФГОС, реализующие

данное направление, пока еще находятся в стадии

формирования и

• умение определять понятия, создавать обобщения, устанавливать аналогии, классифицировать, самостоятельно выбирать основания и критерии для классификации, устанавливать причинно-следственные связи, строить логическое рассуждение, умозаключение (индуктивное, дедуктивное и по аналогии) и делать выводы;

• умение создавать, применять и преобразовывать знаки и символы, модели и схемы для решения учебных и познавательных задач;

• смысловое чтение;

• формирование и развитие компетентности в области использования информационнокоммуникационных технологий (далее ИКТ – компетенции);

• развитие мотивации к овладению культурой активного пользования словарями и другими поисковыми системами;

#### **Предметные (технологические) результаты освоения программы:**

• понимание роли информационных процессов в современном мире;

• развитие умений применять изученные понятия, результаты, методы для решения задач практического характера и задач из смежных дисциплин с использованием при необходимости справочных материалов, компьютера, пользоваться оценкой и прикидкой при практических расчетах;

• формирование информационной и алгоритмической культуры; формирование представления о компьютере как универсальном устройстве обработки информации; развитие основных навыков и умений использования компьютерных устройств;

технологий в профессиональной деятельности. **Блок профессиональных компетенций: ПК 1.** Формировать алгоритмы разработки программных модулей в соответствии с техническим заданием. **ПК 2.** Разрабатывать программные модули в соответствии с техническим заданием. **ПК 3.** Выполнять тестирование программных модулей. **ПК 4.** Осуществлять рефакторинг и оптимизацию программного кода. **ПК 5.** Проводить сравнительный анализ программных продуктов и средств разработки, с целью выявления наилучшего решения согласно критериям, определенным техническим заданием. **ПК 6.** Разрабатывать модули программного обеспечения для мобильных платформ. **ПК 7.** Осуществлять ревьюирование программного кода в соответствии с технической документацией. **ПК 8.** Производить исследование созданного программного кода с использованием специализированных программных средств с целью выявления ошибок и отклонения от алгоритма. **ПК 9.** Разрабатывать дизайн-концепции вебприложений в

разработки, для определения уровня квалификации участника предлагается использовать требования к участнику в области подготовки к участию в Чемпионате «Абилимпикс» по компетенции «Разработчик виртуальной и дополненной реальности» на углубленном уровне.

#### **знать:**

• понятия «виртуальная» VR и «дополненная» AR реальности; • тенденции развития и использования современных технологий AR и VR в различных направлениях и областях деятельности; • технологии трекинга; • основные инструменты для создания приложений AR и VR; • технологию экспорта проектов под различные платформы; • технические, организационные аспекты использования проектов с дополненной и виртуальной реальностью;

• основные носимые устройства для демонстрации AR/VR среды и готовых

• формирование представления об основных изучаемых понятиях: информация, алгоритм, модель – и их свойствах; • развитие алгоритмического мышления, необходимого для профессиональной деятельности в современном обществе; развитие умений составить и записать алгоритм для конкретного исполнителя; формирование знаний об алгоритмических конструкциях, логических значениях и операциях; знакомство с одним из языков программирования и основными алгоритмическими структурами линейной, условной и циклической;

• формирование умений формализации и структурирования информации, умения выбирать способ представления данных в соответствии с поставленной задачей - таблицы, схемы, графики, диаграммы, с использованием соответствующих программных средств обработки данных;

• формирование навыков и умений безопасного и целесообразного поведения при работе с компьютерными программами и в Интернете, умения соблюдать нормы информационной этики и права;

• осознание роли техники и технологий для прогрессивного развития общества; формирование целостного представления о техносфере, сущности технологической культуры и культуры труда; уяснение социальных и экологических последствий развития технологий промышленного и сельскохозяйственного производства, энергетики и транспорта;

• овладение методами учебноисследовательской и проектной деятельности, решения творческих задач, моделирования,

соответствии с корпоративным стилем заказчика. **ПК 10.** Формировать требования к дизайну вебприложений на основе анализа предметной области и целевой аудитории. **ПК 11.** Осуществлять разработку дизайна вебприложения с учетом современных тенденций в области веб-разработки. **ПК 12.** Разрабатывать вебприложение в соответствии с техническим заданием. **ПК 13.** Разрабатывать интерфейс пользователя веб-приложений в соответствии с техническим заданием. **ПК 14.** Осуществлять техническое сопровождение и восстановление вебприложений в соответствии с техническим заданием. **ПК 15.** Производить тестирование разработанного вебприложения. **ПК 16.** Осуществлять сбор статистической информации о работе вебприложений для анализа эффективности его работы. **ПК 17.** Обрабатывать статический и динамический информационный контент. **ПК 18.** Разрабатывать технические документы для управления информационными ресурсами.

**ПО ФГОС ВО**

проектов, и приложений;

• особенности выполнений конкурсных заданий;

• скриптовый язык программирования Lua.

#### **уметь:**

• работать с одним из инструментов для создания проектов дополненной и виртуальной реальности – конструктором EVToolbox;

• разрабатывать и создавать собственные AR/VR приложения;

• экспортировать готовые проекты под различные платформы;

• эффективно использовать технологии AR и VR в своей профессиональной деятельности или повседневной жизни; • работать с Real

time computer graphics;

• креативно представлять и презентовать результаты своей работы;

• работать с носимыми устройствами для демонстрации AR/VR среды;

• настраивать носимые устройства для демонстрации AR/VR среды и готовых проектов, и приложений;

• уметь писать скрипты на языке Lua.

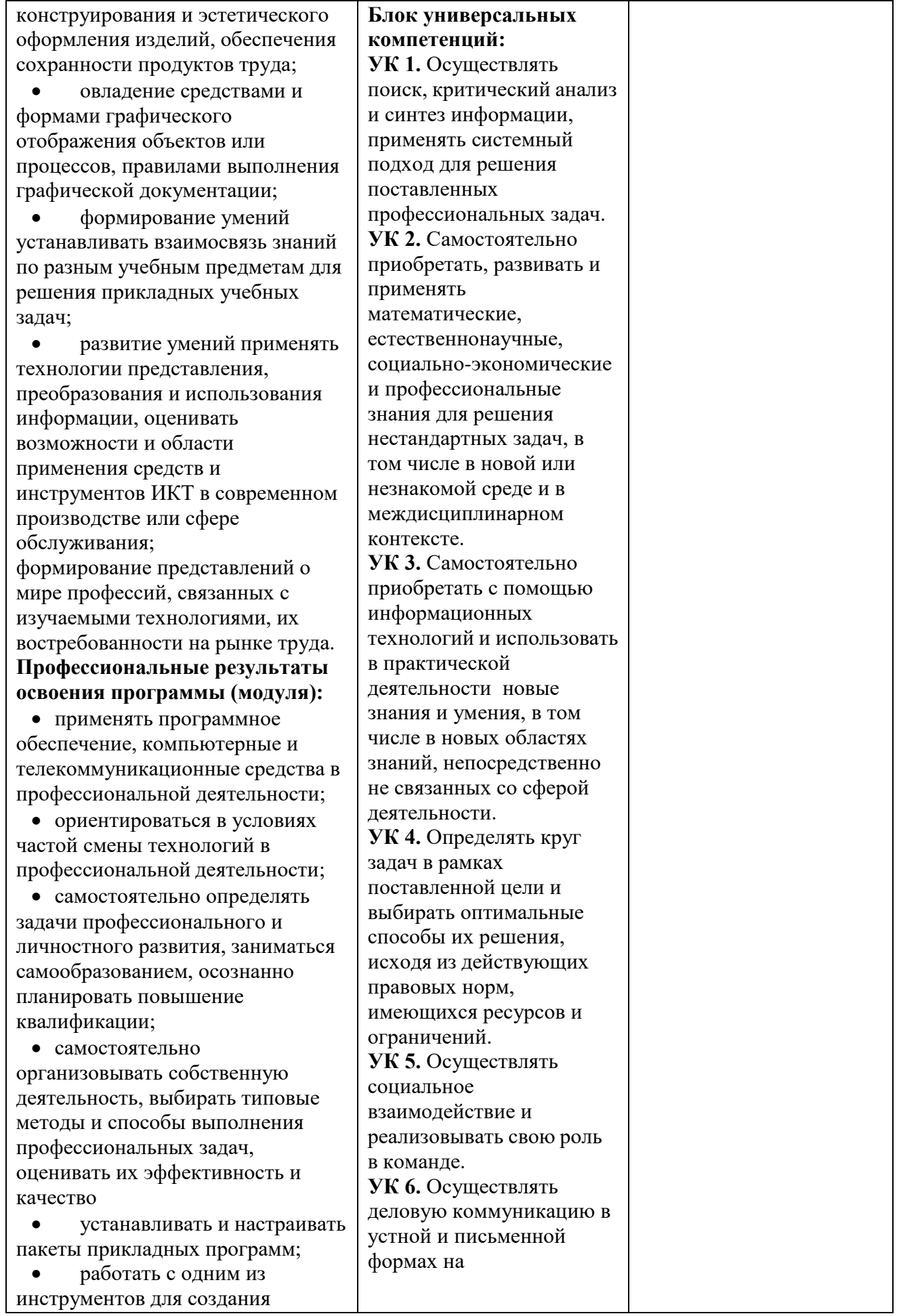

проектов дополненной и виртуальной реальности – конструктором EV Toolbox;

• разрабатывать и создавать собственные AR/VR приложения;

• экспортировать готовые проекты под различные платформы;

• эффективно использовать технологии AR и VR в своей профессиональной деятельности или повседневной жизни;

• работать c Realtime computer graphics;

• креативно представлять и презентовать результаты своей работы;

• работать с носимыми устройствами для демонстрации AR/VR среды;

• настраивать носимые устройства для демонстрации AR/VR среды и готовых проектов, и приложений.

**По ФГОС СОО**

## **Личностные результаты освоения программы:**

• сформированность мировоззрения, соответствующего современному уровню развития науки и общественной практики, основанного на диалоге культур, а также различных форм общественного сознания, осознание своего места в поликультурном мире;

• сформированность основ саморазвития и самовоспитания в соответствии с общечеловеческими ценностями и идеалами гражданского общества; готовность и способность к самостоятельной, творческой и ответственной деятельности;

• готовность и способность к образованию, в том числе самообразованию, на протяжении всей жизни; сознательное отношение к непрерывному образованию как условию успешной профессиональной и общественной деятельности;

государственном и иностранных языках. **УК 7.** Управлять своим временем, выстраивать и реализовывать траекторию саморазвития на основе принципов образования в течение всей жизни. **УК 8.** Управлять проектом на всех этапах его жизненного цикла.

**УК 9.** Осуществлять эффективное управление разработкой программных средств и проектов.

# **Блок**

#### **общепрофессиональных компетенций:**

**ОПК 1.** Применять компьютерные/ суперкомпьютерные методы, современное программное обеспечение, в том числе отечественного происхождения, для решения задач профессиональной деятельности. **ОПК 2.** Решать стандартные задачи профессиональной деятельности на основе информационной и библиографической культуры с применением информационнокоммуникационных технологий и с учетом основных требований информационной безопасности. **ОПК 3.** Участвовать в разработке технической документации, связанной с профессиональной деятельностью с использованием стандартов, норм и правил.

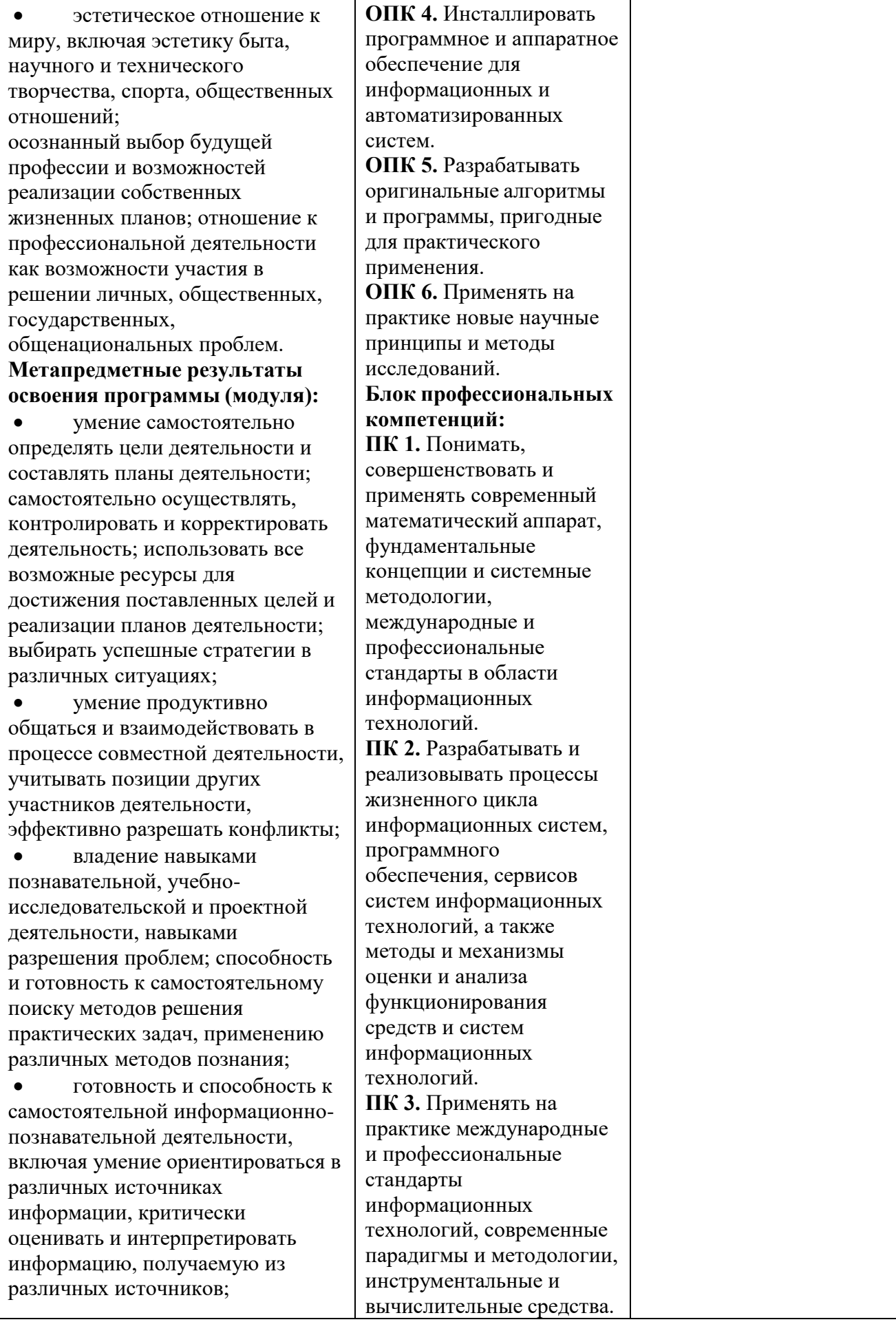

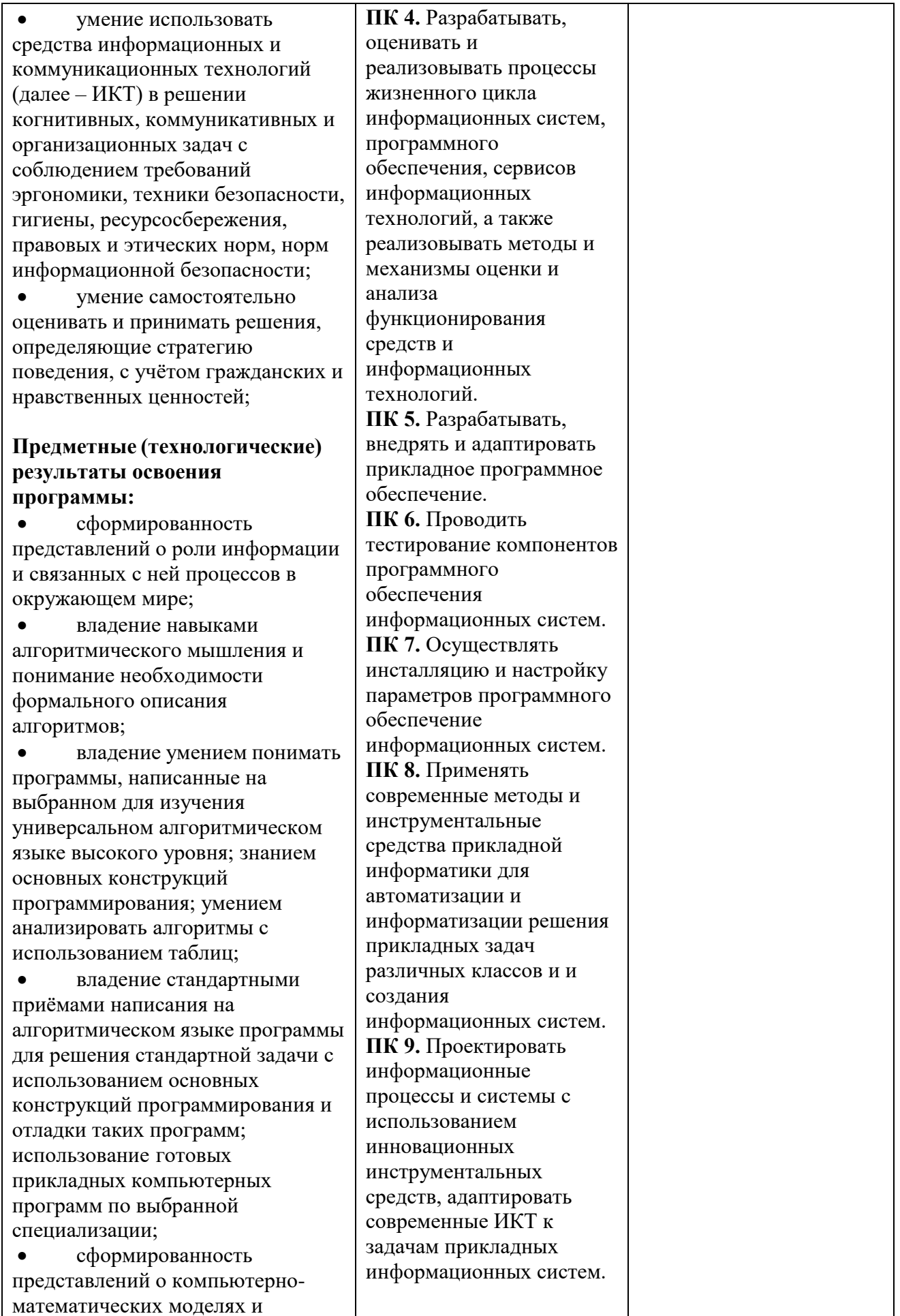

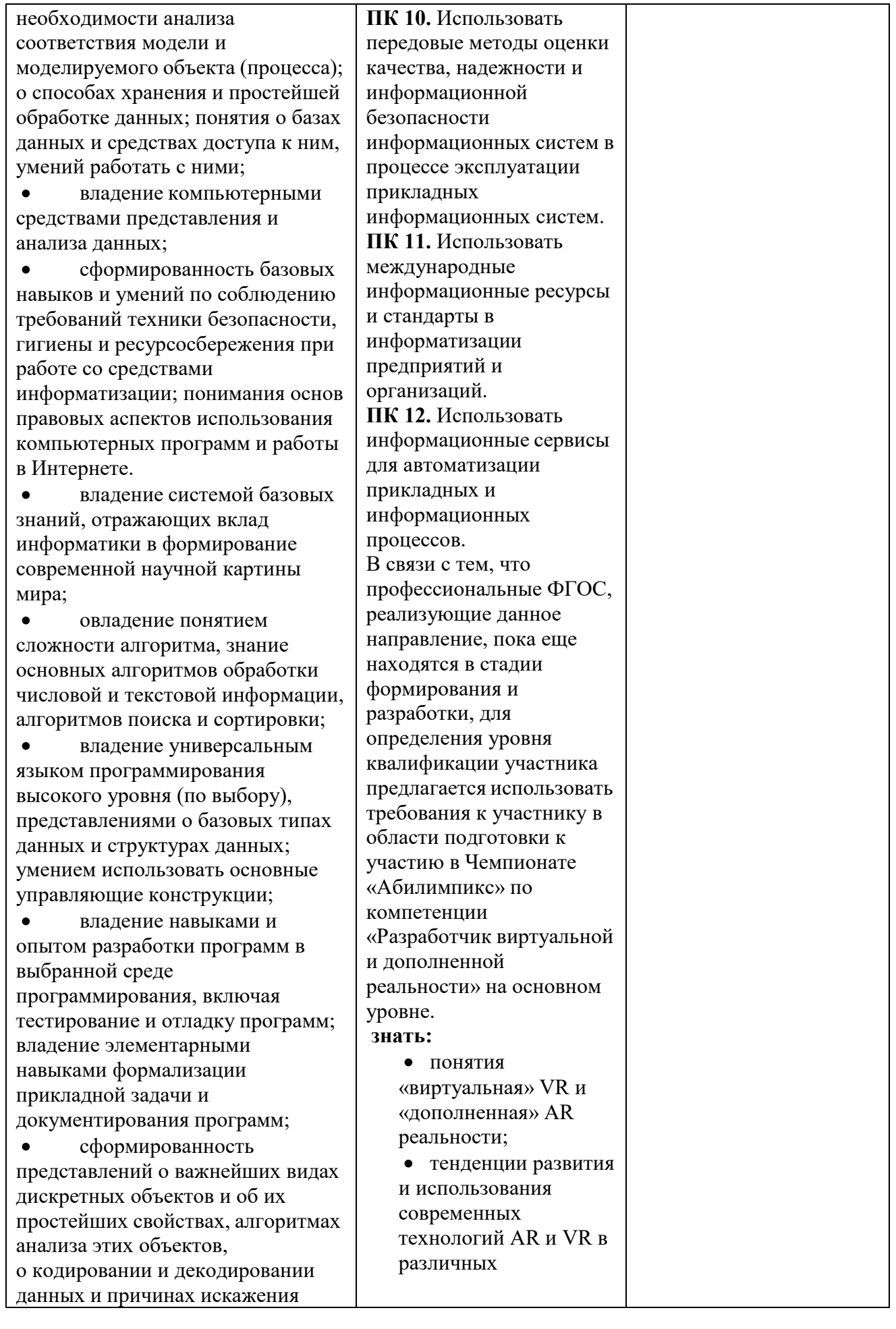

данных при передаче; систематизацию знаний, относящихся к математическим объектам информатики; умение строить математические объекты информатики, в том числе логические формулы;

• сформированность представлений об устройстве современных компьютеров, о тенденциях развития компьютерных технологий; о понятии «операционная система» и основных функциях операционных систем; об общих принципах разработки и функционирования интернет-приложений;

• сформированность представлений о компьютерных сетях и их роли в современном мире; знаний базовых принципов организации и функционирования компьютерных сетей, норм информационной этики и права, принципов обеспечения информационной безопасности, способов и средств обеспечения надёжного функционирования средств ИКТ;

• владение опытом построения и использования компьютерно-математических моделей, проведения экспериментов и статистической обработки данных с помощью компьютера, интерпретации результатов, получаемых в ходе моделирования реальных процессов; умение оценивать числовые параметры моделируемых объектов и процессов, пользоваться базами данных и справочными системами; сформированность умения работать с библиотеками программ; наличие опыта использования компьютерных средств представления и анализа данных.

**Профессиональные результаты освоения программы (модуля):** • применять программное

направлениях и областях деятельности; • основные инструменты для создания приложений AR и VR; • технологию экспорта проектов под различные платформы; • технические, организационные аспекты использования проектов с дополненной и виртуальной реальностью; • основные носимые устройства для демонстрации AR/VR среды и готовых проектов, и приложений; • особенности выполнений конкурсных заданий. **уметь:** • работать с одним из инструментов для создания проектов дополненной и виртуальной реальности – конструктором EV Toolbox; • уметь писать скрипты на языке Lua. • разрабатывать и создавать собственные AR/VR приложения; • экспортировать готовые проекты под различные платформы; • эффективное использовать технологии AR и VR в своей профессиональной деятельности или повседневной жизни;

> • работать с Real time computer graphics;

обеспечение, компьютерные и телекоммуникационные средства в профессиональной деятельности; • ориентироваться в условиях частой смены технологий в профессиональной деятельности; • самостоятельно определять задачи профессионального и личностного развития, заниматься самообразованием, осознанно планировать повышение квалификации; • самостоятельно организовывать собственную деятельность, выбирать типовые методы и способы выполнения профессиональных задач, оценивать их эффективность и качество • устанавливать и настраивать пакеты прикладных программ; • работать с одним из инструментов для создания проектов дополненной и виртуальной реальности – конструктором EV Toolbox; • разрабатывать и создавать собственные AR/VR приложения; • экспортировать готовые проекты под различные платформы; • эффективно использовать технологии AR и VR в своей профессиональной деятельности или повседневной жизни; • работать с Real time computer graphics; • креативно представлять и презентовать результаты своей работы; • работать с носимыми устройствами для демонстрации AR/VR среды; • настраивать носимые устройства для демонстрации AR/VR среды и готовых проектов, и приложений. • креативно представлять и презентовать результаты своей работы; • работать с носимыми устройствами для демонстрации AR/VR среды; • настраивать носимые устройства для демонстрации AR/VR среды и готовых проектов, и приложений.

## **2.Конкурсное задание 2.1. Краткое описание задания**

**Конкурсанту** необходимо разработать обучающее приложение с использованием технологии дополненной реальности (проект 1) по тематике «Мир животных» с использованием комбинаций технологий трекинга с реализацией контрольного тестирования для целевого мобильного устройства и игровое приложение виртуальной реальности (проект 2) по тематике «Мир животных вокруг нас» для целевого носимого устройстве – шлема виртуальной реальности с реализацией функции прохождения игры. Для создания приложений необходимо использовать средства визуального программирования, а также программный код на базе скриптового языка Lua. Необходимо доработать представленные 3D модели и сцены, а также разработать собственные 3D модели и сцены и использовать их в обоих проектах.

Время на выполнение конкурсного задания: 3 часа (180 минут).

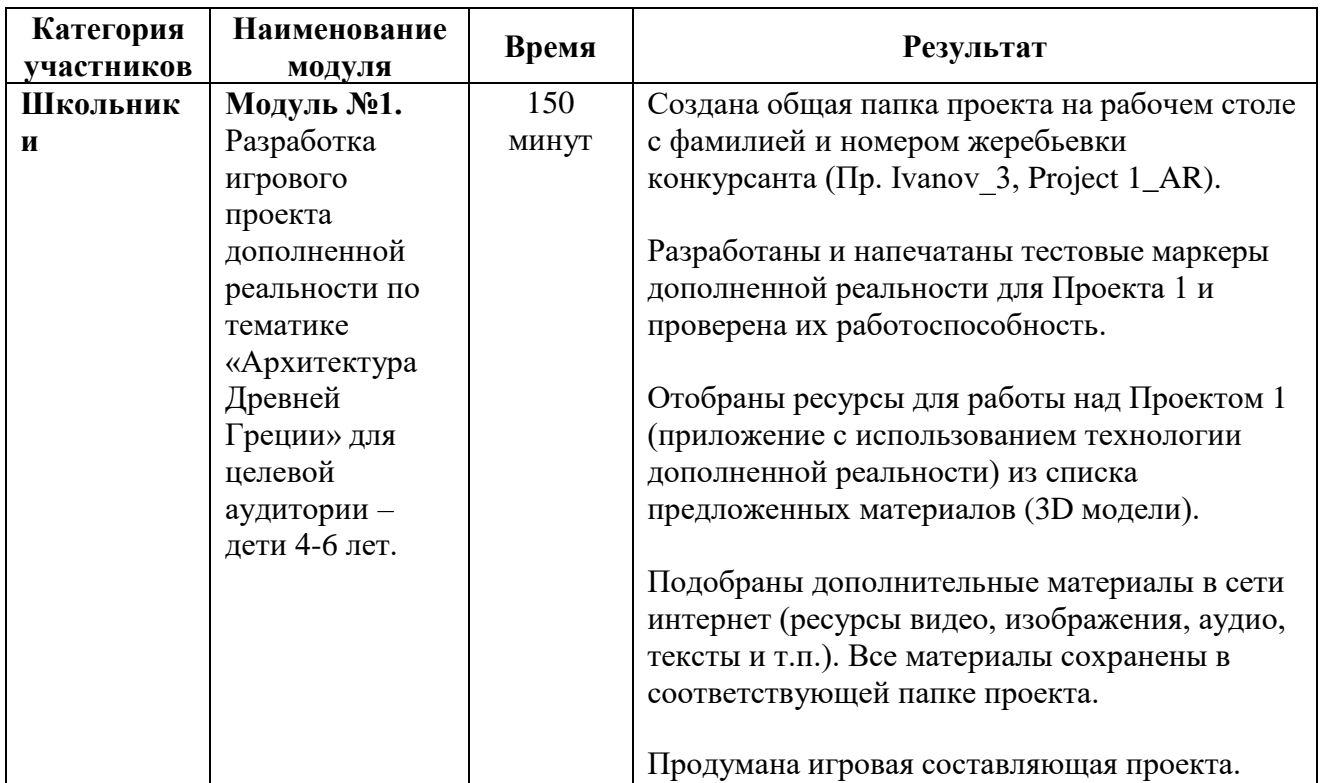

#### **2.2. Структура и описание конкурсного задания**

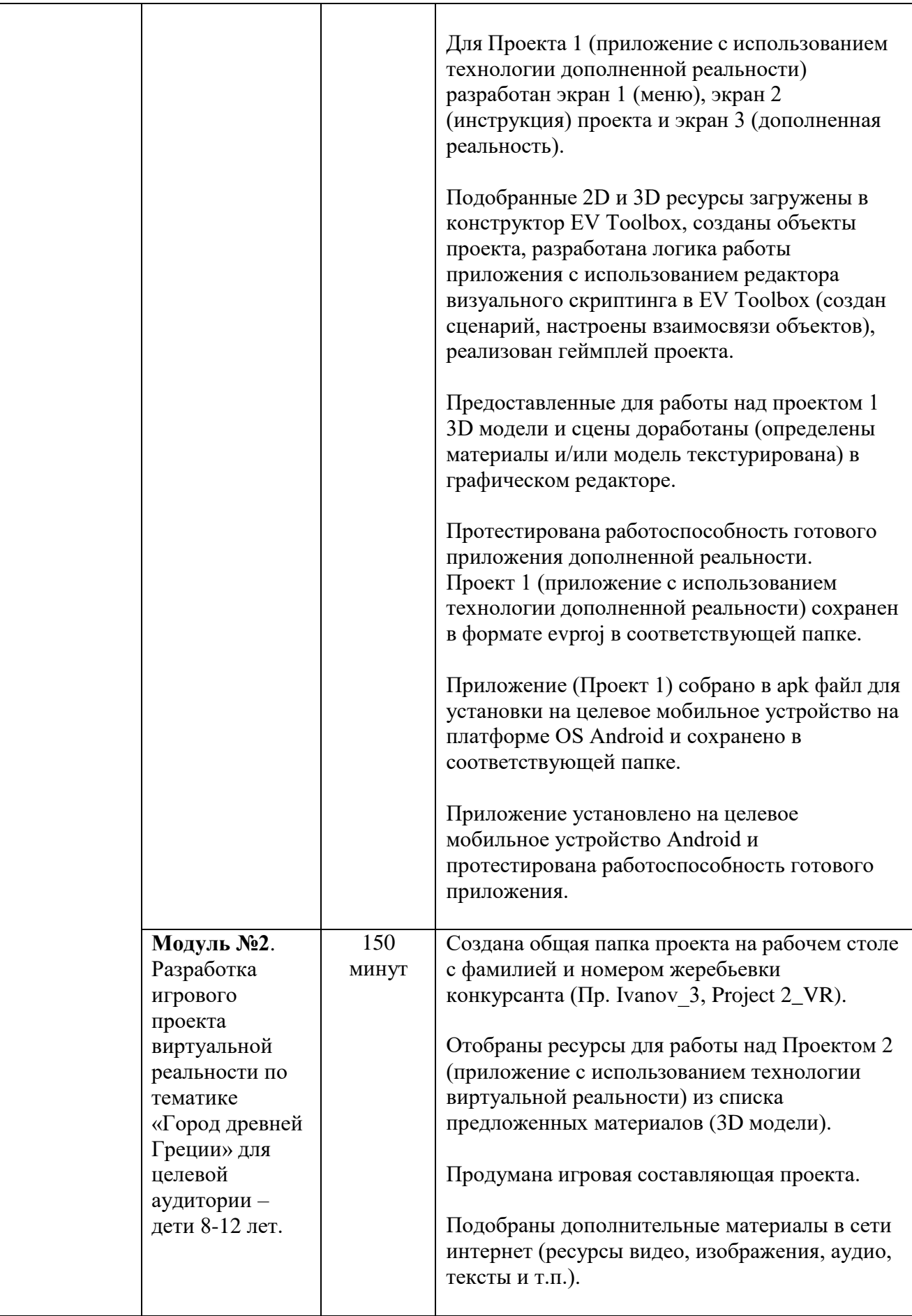

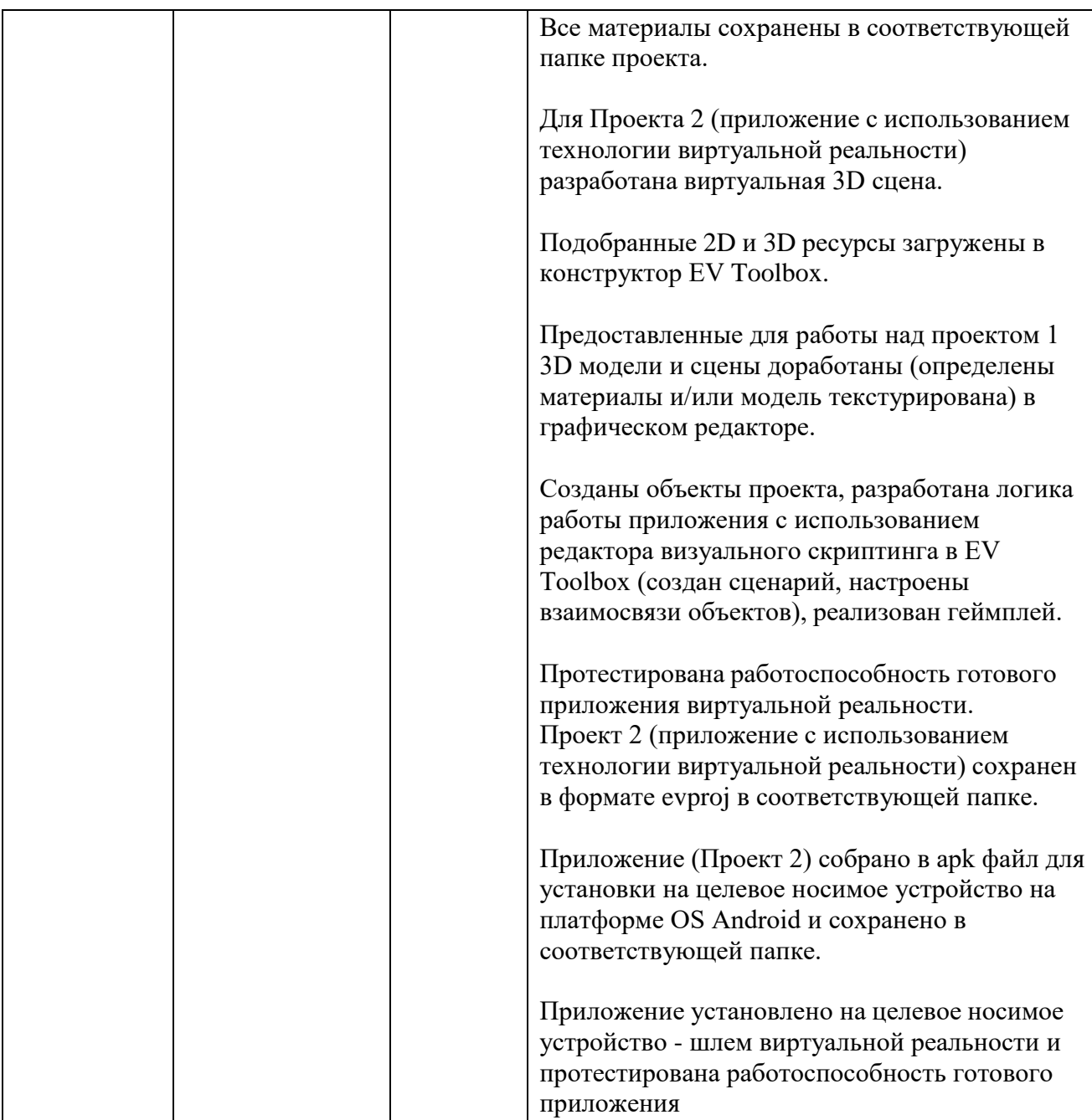

## *Общее время на выполнение конкурсного задания: 5 часов (300 минут).*

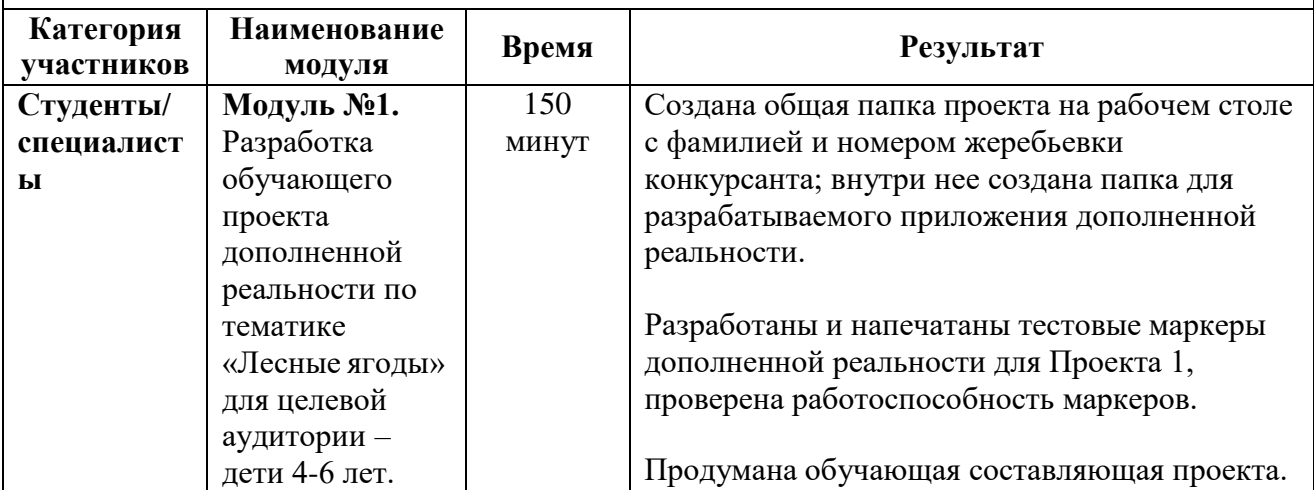

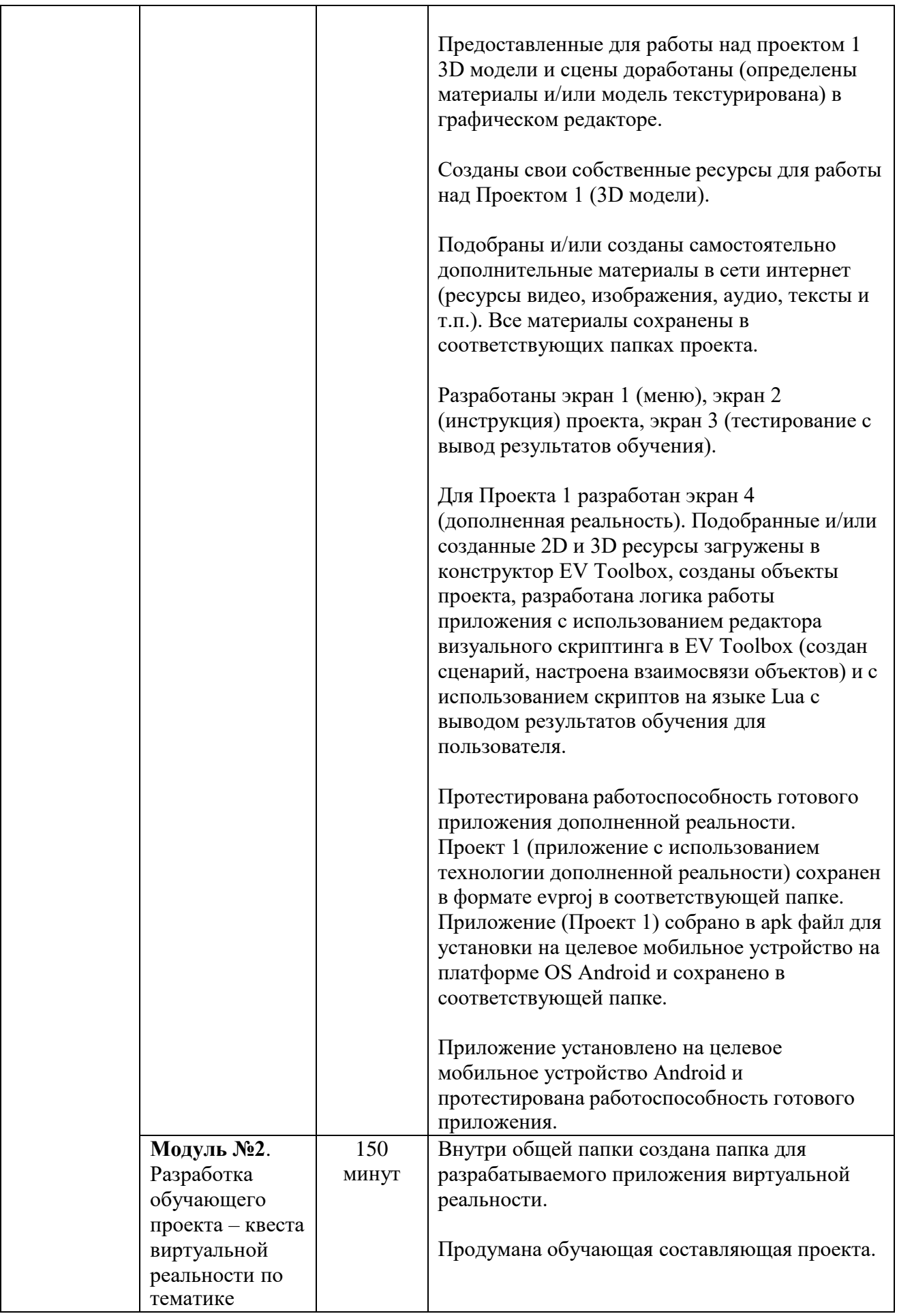

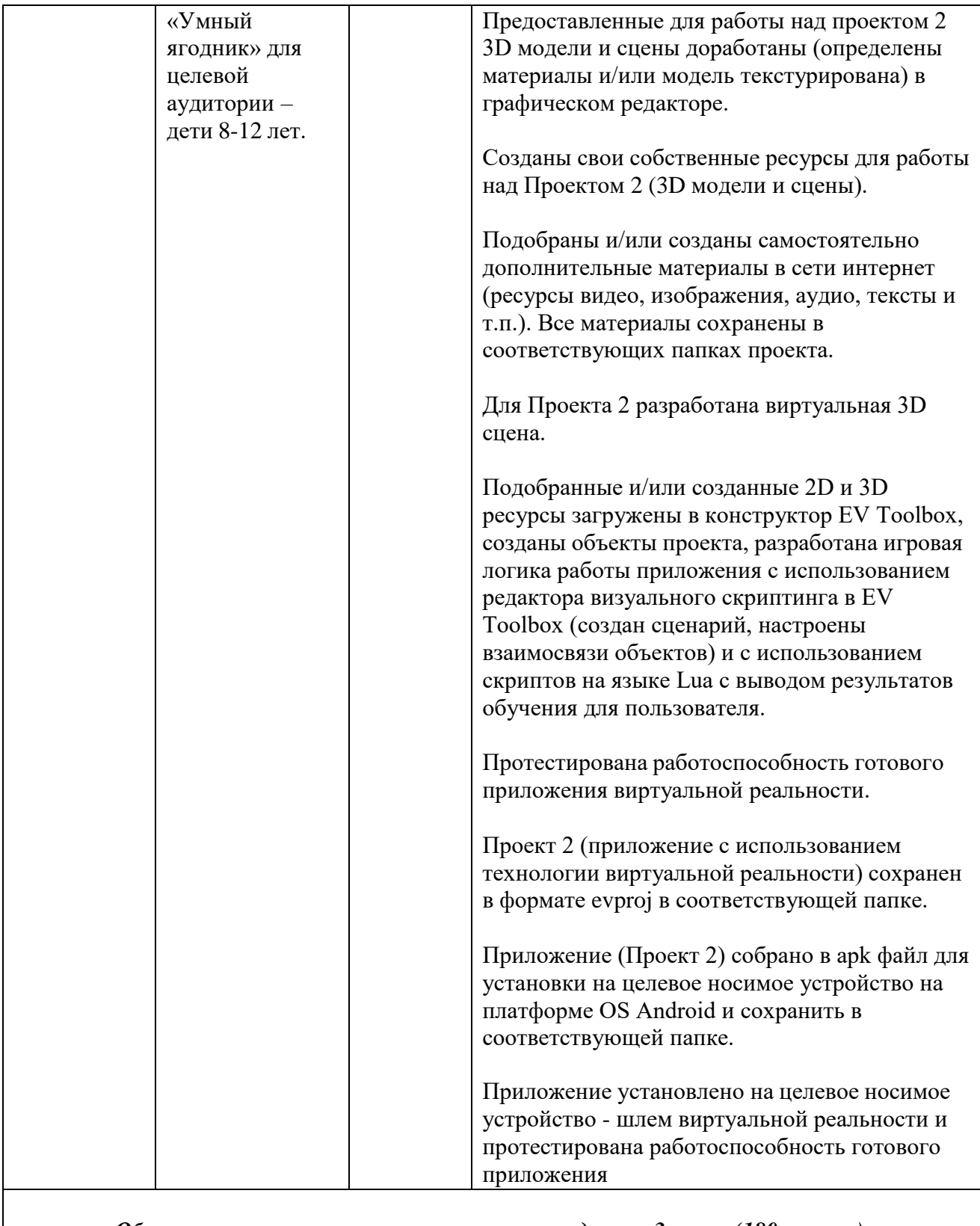

*Общее время на выполнение конкурсного задания: 3 часов (180 минут).*

## **2.3. Последовательность выполнения задания.**

#### **Категория школьники:**

- 1. Подготовка рабочего места.
- 2. Изучение конкурсного задания, его мысленный анализ, поиск возможных вариантов решения.
- 3. Подбор и создание материалов (ресурсов) для работы над конкурсным заданием приложением с использованием технологии дополненной реальности и приложением с использованием технологии виртуальной реальности.
- 4. Доработка предоставленных для работы над заданием 3D моделей (определены материалы и/или модель текстурирована) в графическом редакторе.
- 5. Разработка приложения с использованием технологии дополненной реальности в конструкторе EV Toolbox, тестирование полученных результатов, внесение корректировок при необходимости, экспорт приложения на целевое мобильное устройство, его тестирование, внесение корректировок при необходимости.
- 6. Разработка приложения с использованием технологии виртуальной реальности в конструкторе EV Toolbox, тестирование полученных результатов, внесение корректировок при необходимости, экспорт приложения на целевое носимое устройство, его тестирование, внесение корректировок при необходимости.
- 7. Передача выполненного задания экспертам для оценки.

## **В приложениях должны присутствовать следующие элементы**:

#### **ПРОЕКТ 1. Дополненная реальность.**

- 1. Заставка приложения должна отличаться от стандартной. Иконка приложения должна отличаться от стандартной. Название приложения должно соответствовать его сути.
- 2. Экран 1 меню приложения. Не является экраном дополненной реальности (отсутствует изображение с камеры). Из экрана 1 через нажатие одной из соответствующих кнопок возможно переключиться на следующие экраны: экран 2 – инструкция по использованию приложения, экран 3 – режим дополненной реальности. Из любого экрана должен быть реализован корректный выход в экран 1 – меню.
- 3. Экран 2 Инструкция. Может содержать любую дополнительную информацию в формате/форматах текст, аудио, видео, изображение. Допустима комбинация нескольких форматов на одном экране. Экран 2 не является экраном дополненной реальности (отсутствует изображение с камеры).
- 4. Экран 3 приложения является экраном дополненной реальности (присутствует изображение с камеры). На экране 3 должны присутствовать минимум 4 (четыре) 3D объекта, расположенных на соответствующих метках (фрагментах метки), а также минимум по 3 (три) блока дополнительной информации к каждому из них в формате/форматах текст, изображение, аудио и видео. Допустима комбинация нескольких форматов в одном блоке информации.
- 5. Дополнительная информация должна отображаться по нажатию на соответствующую кнопку на экране и соответствовать сути 3D объекта.
- 6. На экране мобильного устройства (мониторе компьютера) могут отображаться только блоки дополнительной информации, соответствующие одному объекту. Единовременное наличие на экране блоков дополнительной информации более чем к одному объекту недопустимо.
- 7. В приложении должны быть продуманы качественные UI/UX интерфейсы.
- 8. Интерфейс приложения должен быть подстроен под диагональ целевого мобильного устройства.
- 9. Для разработки логики работы приложения необходимо использовать редактор визуального скриптинга (создать сценарий с настроенными взаимосвязями объектов).
- 10. Для приложения должно быть реализовано фоновое звуковое сопровождение, соответствующее тематике проекта, а также звуки нажатия на все кнопки на всех экранах.
- 11. В приложении должен быть продуман геймплей согласно заданной тематике приложения, который также должен быть внятно описан в инструкции (экран 2) и реализован в соответствии с описанием.
- 12. В приложении необходимо использовать только безмаркерную технологию трекинга.
- 13. После выполнения задания необходимо сохранить работу в формате evproj в созданной папке проекта на компьютере, а также экспортировать проект в файл формата .apk для целевого мобильного устройства на платформе OS Android, установить приложение на целевое мобильное устройство (формат названия приложения: собственное название) и сообщить экспертам об окончании работы.

#### **ПРОЕКТ 2. Виртуальная реальность.**

- 1. Иконка приложения должна отличаться от стандартной. Название приложения должно соответствовать его сути.
- 2. Сцена 1. Состоит из ряда 3D и 2D объектов, с частью из которых реализовано взаимодействие с помощью контроллера.
- 3. В Сцене 1 должна быть реализована инструкция в формате/форматах текст, изображение, аудио и видео. Допустима комбинация нескольких форматов в инструкции. Должна быть реализована возможность сокрытия или вызова инструкции в любой момент.
- 4. В Сцене 1 должно быть реализовано взаимодействие как минимум с 4 (четырьмя) 3D объектами, каждому из которых должен соответствовать минимум два блока дополнительной информации в формате/форматах текст, изображение, аудио и видео. Допустима комбинация нескольких форматов в одном блоке информации.
- 5. Дополнительная информация должна соответствовать сути 3D объекта.
- 6. Внутри Сцены 1 может отображаться только один блок дополнительной информации единовременно (наличие в сцене двух и более блоков одновременно недопустимо).
- 7. Для приложения должно быть реализовано фоновое звуковое сопровождение, соответствующее тематике проекта, а также звуки вызова блоков информации к каждому объекту, с которым реализовано взаимодействие.
- 8. В приложении должен быть продуман геймплей согласно заданной тематике приложения, который также должен быть внятно описан в инструкции и реализован в соответствии с описанием.
- 9. После выполнения задания необходимо сохранить работу в формате evproj в созданной папке проекта на компьютере, а также экспортировать проект в файл формата .apk для целевого носимого устройства на платформе OS Android, установить приложение на целевое носимое устройство (формат названия приложение: собственное название) и сообщить экспертам об окончании работы.

#### **Категория студенты/специалисты:**

- 1. Подготовка рабочего места.
- 2. Изучение конкурсного задания, его мысленный анализ, поиск возможных вариантов решения.
- 3. Подбор и создание материалов (ресурсов) для разработки конкурсного задания –

приложения дополненной реальности и приложения виртуальной реальности, написание программного кода.

- 4. Доработка предоставленных для работы над заданием 3D моделей (определены материалы и/или модель текстурирована) в графическом редакторе.
- 5. Разработка собственных 3D моделей и сцен в графическом редакторе.
- 6. Создание приложения дополненной реальности в конструкторе EV Toolbox, тестирование полученных результатов, внесение корректировок при необходимости, экспорт приложения на демонстрационное мобильное устройство, его тестирование, внесение корректировок при необходимости.
- 7. Создание приложения виртуальной реальности в конструкторе EV Toolbox, тестирование полученных результатов, внесение корректировок при необходимости, экспорт приложения на демонстрационное носимое устройство, его тестирование, внесение корректировок при необходимости.
- 8. Передача выполненного задания экспертам для его оценивания.

#### **В приложениях должны присутствовать следующие элементы**:

#### **ПРОЕКТ 1. Дополненная реальность**.

- 1. Заставка приложения должна отличаться от стандартной. Иконка приложения должна отличаться от стандартной. Название приложения должно соответствовать его сути.
- 2. Разработаны экран 1 (меню), экран 2 (инструкция) проекта, экран 3 (тестирование с последующим выводом результата обучения) и экран 4 (дополненная реальность)
- 3. Экран 1 меню приложения. Не является экраном дополненной реальности (отсутствует изображение с камеры). Из экрана 1 через нажатие одной из соответствующих кнопок возможно переключиться на следующие экраны: экран 2 – инструкция по использованию приложения, экран 3 – тестирование с последующим выводом результата прохождения тестирования, 4 – экран дополненной реальности. Из любого экрана должен быть реализован корректный выход в экран  $1 -$ меню.
- 4. Экран 2 Инструкция. Может содержать любую дополнительную информацию в формате/форматах текст, аудио, видео, изображение. Допустима комбинация нескольких форматов на одном экране. Экран 2 не является экраном дополненной реальности (отсутствует изображение с камеры).
- 5. Экран 3 Тестирование и вывод результатов прохождения обучения. Может содержать любую дополнительную информацию в формате/форматах текст, аудио, видео, изображение. Допустима комбинация нескольких форматов на одном экране. Экран 3 не является экраном дополненной реальности (отсутствует изображение с камеры).
- 6. Экран 4 приложения является экраном дополненной реальности (присутствует изображение с камеры). В проекте должно быть реализовано минимум 4 (четыре) метки (фрагментов метки) и 4 (четыре) 3D объекта по одному на каждой метке (фрагменте метки).
- 7. Для каждой метки (фрагмента метки) должен быть реализован минимум 1 (один) 3D объект, а также минимум 2 (два) блока дополнительной информации к объекту в формате/форматах текст, изображение, аудио и видео. Допустима комбинация нескольких форматов в одном блоке информации.
- 8. Обучающая составляющая проекта в экране 4 должна быть реализована в виде информативного блока с дополнительной информацией для каждого объекта на метке (фрагменте метки). Содержание информации должно соответствовать сути

объекта. Допустима комбинация в одном блоке нескольких форматов (текст/изображение, аудио, видео).

- 9. Дополнительная информация должна отображаться по нажатию на 3D объект (либо кнопку на экране) и соответствовать сути 3D объекта.
- 10. Контрольное тестирование должно быть реализовано в экране 3. Для каждого объекта на метке должен быть реализован один контрольный вопрос и минимум 2 (два) варианта ответа (корректный и некорректный). Выбор ответа реализован через нажатие на экран. Правильность или ошибочность выбора должна быть явно указана в момент выбора через звуковое сопровождение.
- 11. На экране мобильного устройства (мониторе компьютера) могут отображаться только блоки дополнительной информации, соответствующие одному объекту. Единовременное наличие на экране блоков дополнительной информации более чем к одному объекту недопустимо.
- 12. В приложении должны быть продуманы качественные UI/UX интерфейсы.
- 13. Интерфейс приложения должен быть подстроен под диагональ целевого мобильного устройства.
- 14. Для разработки логики работы приложения необходимо использовать редактор визуального скриптинга (сценарий, с настроенными взаимосвязями объектов) и скрипты на языке Lua или только скриптовое программирование.
- 15. Для приложения должно быть реализовано звуковое сопровождение, соответствующее тематике проекта.
- 16. В приложении необходимо использовать сочетание различных технологий трекинга (маркерную и безмаркерную).
- 17. В приложении должны быть использованы как доработанные в графическом редакторе, так и самостоятельно разработанные участников 3D модели. Самостоятельно разработанных моделей должно быть не менее 2 (двух).
- 18. После выполнения задания необходимо сохранить работу в формате evproj в созданной папке проекта на компьютере, а также экспортировать проект в файл формата .apk для целевого мобильного устройства на платформе OS Android, установить приложение на целевое мобильное устройство (формат названия приложение: собственное название) и сообщить экспертам об окончании работы.

## **ПРОЕКТ 2. Виртуальная реальность.**

- 1. Иконка приложения должна отличаться от стандартной. Название приложения должно соответствовать его сути.
- 2. Сцена 1. Состоит из ряда 3D и 2D объектов, с частью из которых реализовано взаимодействие с помощью контроллера.
- 3. В Сцене 1 должна быть реализована инструкция в формате/форматах текст, изображение, аудио и видео. Допустима комбинация нескольких форматов в инструкции. Должна быть реализована возможность сокрытия или вызова инструкции в любой момент.
- 4. В Сцене 1 должно быть реализовано взаимодействие как минимум с 4 (четырьмя) 3D объектами, каждому из которых должен соответствовать минимум два блока дополнительной информации в формате/форматах текст, изображение, аудио и видео. Допустима комбинация нескольких форматов в одном блоке информации.
- 5. Из 4 (четырех) интерактивных 3D объектов, присутствующих в сцене 1 минимум 2 (два) объекта должны быть доработаны в графическом редакторе и еще 2 (два) – разработаны с нуля в графическом редакторе и анимированы. Каждый объект должен соответствовать тематике проекта.
- 6. Дополнительная информация должна соответствовать сути 3D объекта.
- 7. Анимации у объектов должны запускаться по нажатию на объект.
- 8. Внутри Сцены 1 могут отображаться только блоки дополнительной информации, соответствующие одному объекту. Единовременное наличие в сцене блоков дополнительной информации более чем к одному объекту недопустимо.
- 9. Для приложения должно быть реализовано фоновое звуковое сопровождение, соответствующее тематике проекта, а также звуки вызова блоков информации к каждому объекту, с которым реализовано взаимодействие.
- 10. В приложении должна быть реализована обучающая составляющая (например, поиск и выбор правильных объектов по заданию/ответы на вопросы/прохождение по определенному маршруту и т.п.) и вывод результатов обучения в сцене. Правила прохождения обучения должны быть внятно описаны в инструкции и реализованы в соответствии с описанием.
- 11. Для разработки логики работы приложения необходимо использовать редактор визуального скриптинга (сценарий, с настроенными взаимосвязями объектов) и скрипты на языке Lua или только скриптовое программирование.
- 12. После выполнения задания необходимо сохранить работу в формате evproj в созданной папке проекта на компьютере, а также экспортировать проект в файл формата.apk для целевого носимого устройства на платформе OS Android, установить приложение на целевое носимое устройство (формат названия приложение: собственное название + номер жеребьевки) и сообщить экспертам об окончании работы.

## **Особые указания. ЧТО МОЖНО:**

- Можно приносить собственную периферию: компьютерные мыши, клавиатуры, наушники.
- Можно искать сторонние материалы в сети Интернет (включая скачивание готовых скриптов c сервиса Github), предварительно подозвав одного из экспертов площадки к своему рабочему месту.

## **ЧТО НЕЛЬЗЯ:**

- Нельзя приносить на площадку личные флеш-накопители и внешние диски.
- Нельзя в процессе работы над конкурсным заданием использовать/заходить на файлообменники, диски, электронную почту и любые сторонние ресурсы с целью скачивания заранее подготовленных материалов.
- Нельзя приносить собственные мобильные и носимые AR и VR устройства на площадку.

## **2.4. 30% изменение конкурсного задания ДОПУСКАЕТСЯ:**

- Изменять общую тему задания. Например, вместо разработки приложения на тему «транспорт будущего», участники получат задание разработать приложение на тему «подводный мир планеты Земля».
- Давать разные темы для разных проектов. Например, для создания проекта дополненной реальности дается тема «Природные ресурсы планеты Земля», при этом для создания проекта виртуальной реальности дается тема «Космические путешествия».
- Изменять минимальное обязательное кол-во используемых в проекте ресурсов.
- Изменять кол-во и описание экранов в создаваемом приложении дополненной реальности. Например, дополнить приложение экраном «тестирование» или «о разработчиках», либо убрать экран «инструкция». При этом минимальное

количество экранов в приложении должно быть не менее трех, максимальное – не более 7.

- Изменять количество сцен в приложении виртуальной реальности. Например, убрать сцену меню или добавить сцену №2, №3 и т.п. При этом минимальное количество сцен в приложении должно быть не менее 2, максимальное – не более 5.
- Исключать из задания модуль по заполнению технического задания и дизайн-документа, равно как и добавлять этот модуль в описание задания других категорий.
- Добавлять модуль по созданию собственных 3D моделей в категорию «школьники» и «студенты».

## **НЕ ДОПУСКАЕТСЯ:**

- оставлять в описании задания только один из проектов (только дополненной или только виртуальной реальности);
- исключать возможность написания программного кода в заданиях для категорий «студенты» и «специалисты»;
- исключать модуль по созданию собственных 3D моделей в заданиях для категорий «студенты» и «специалисты».

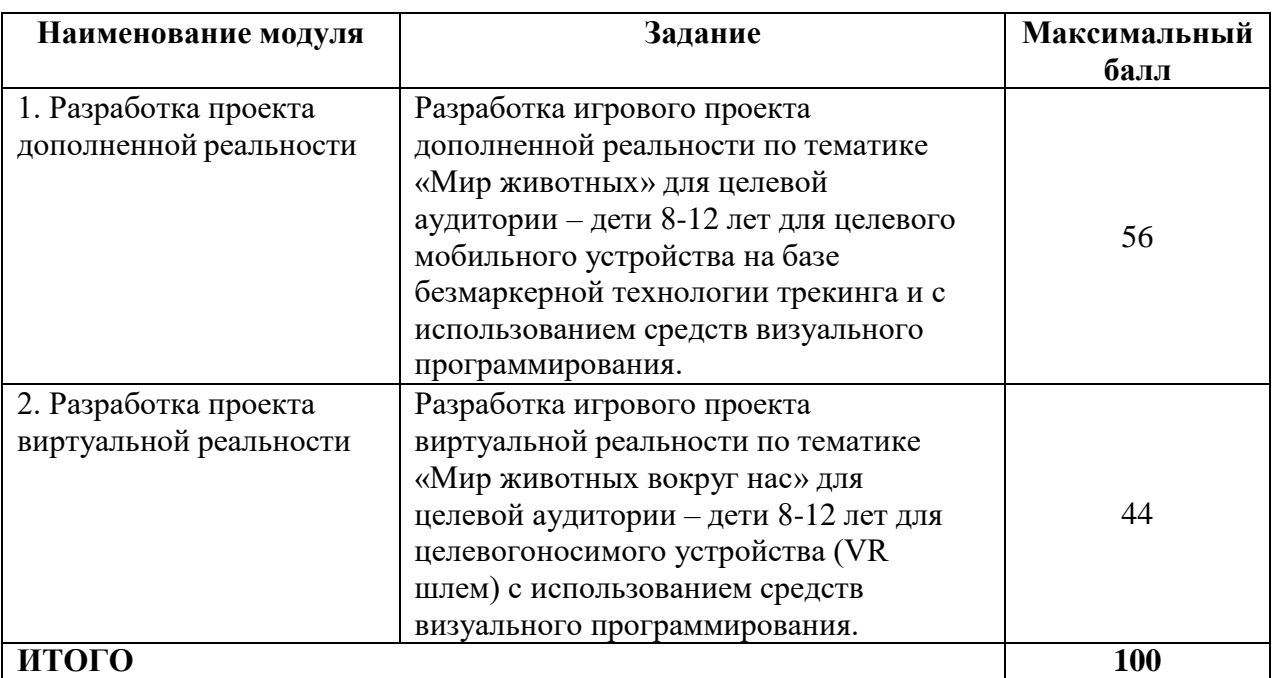

## **2.5. Критерии оценки выполнения задания. Категория школьники:**

#### **Модуль 1. Разработка проекта дополненной реальности**

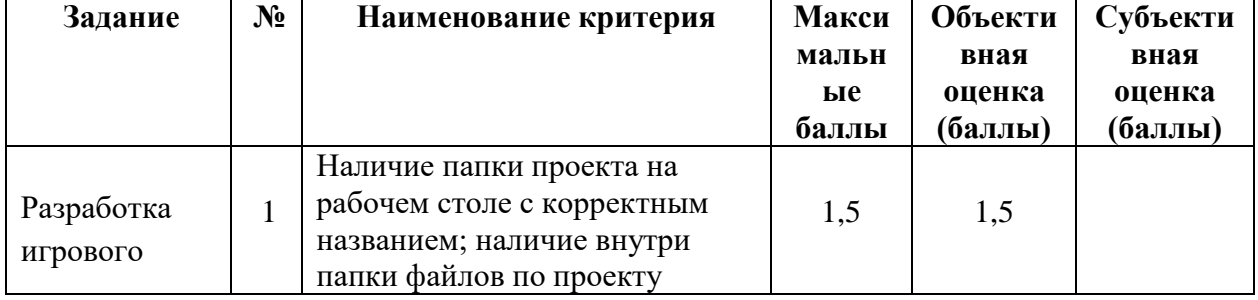

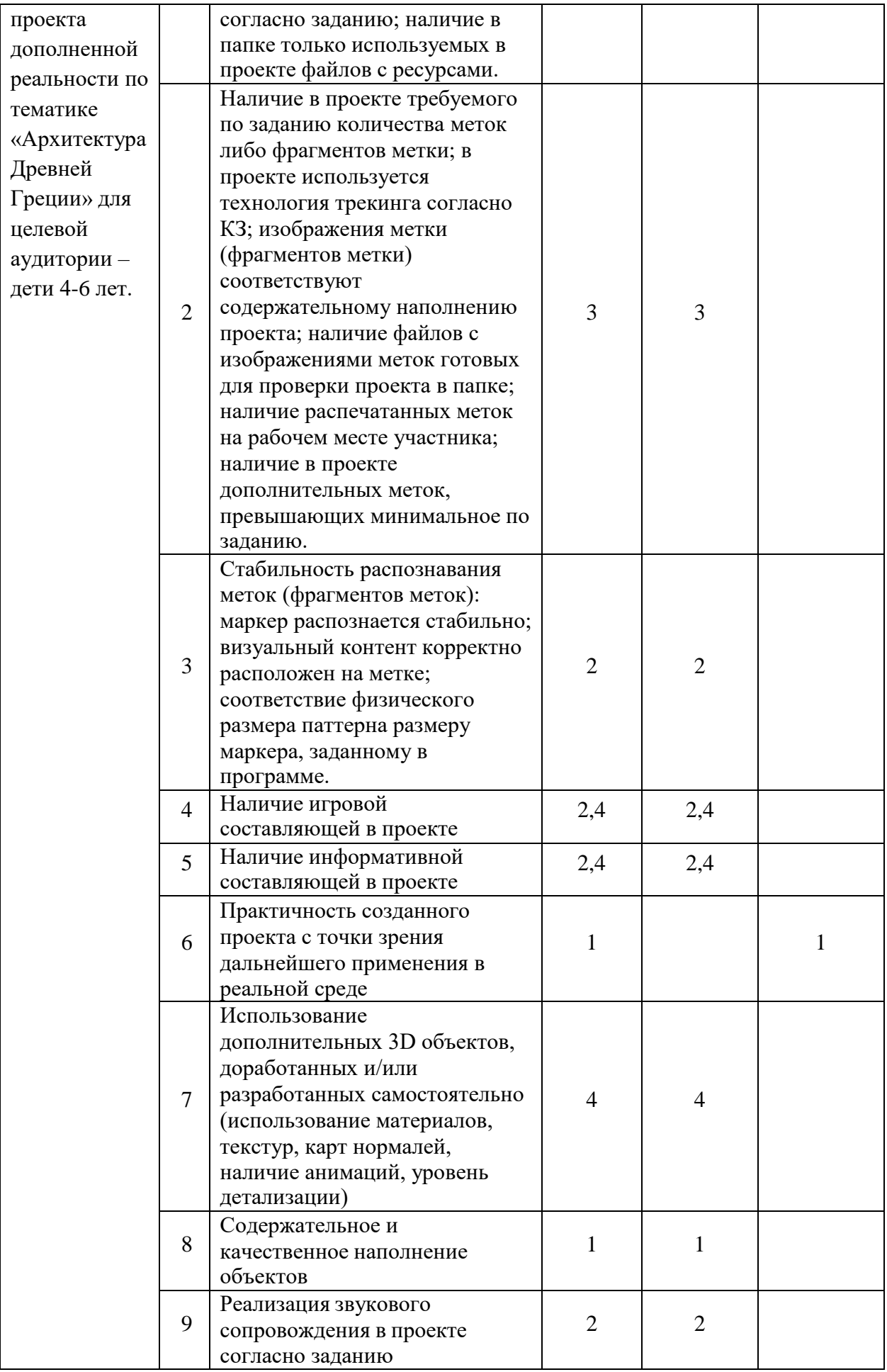

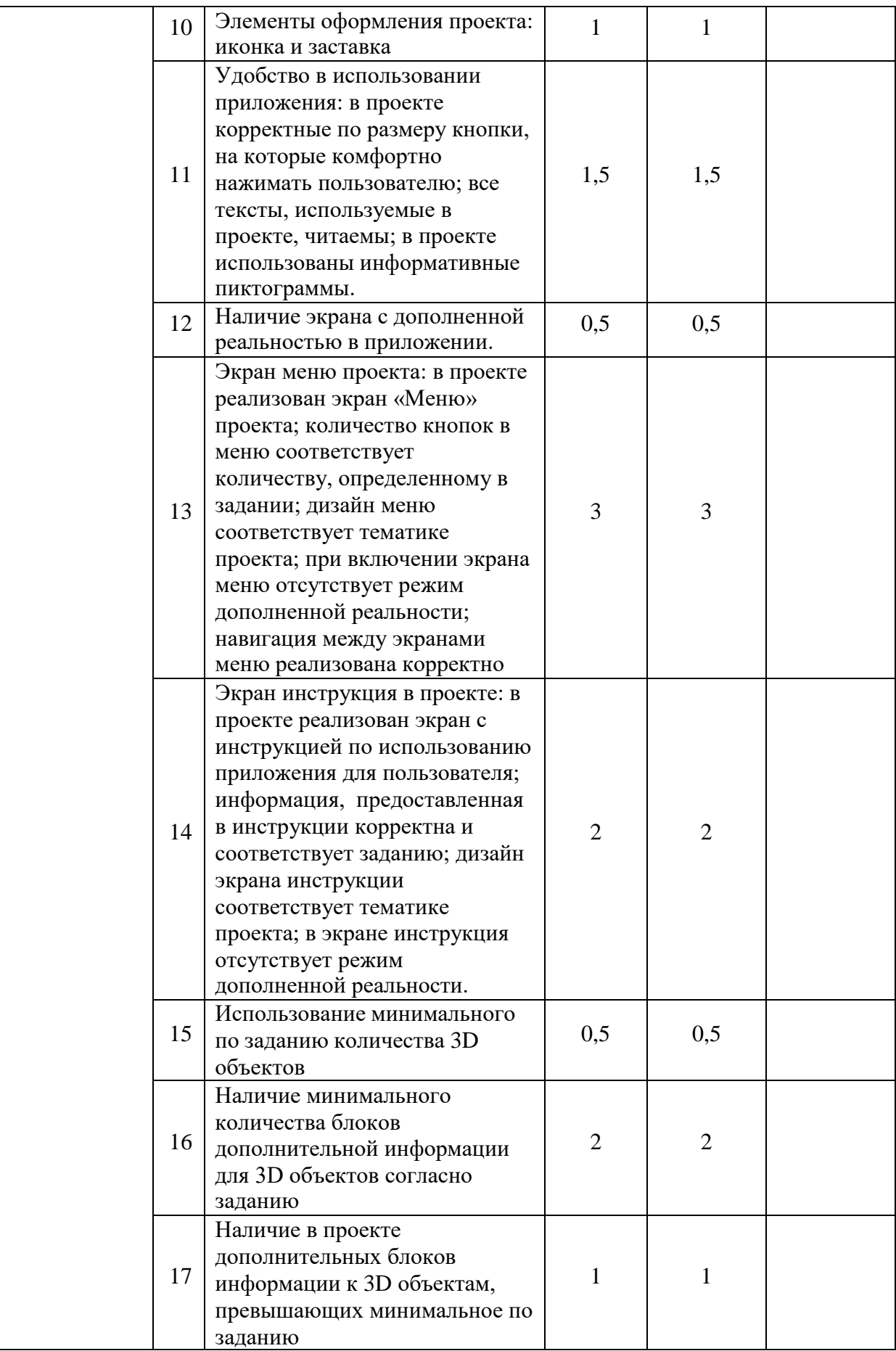

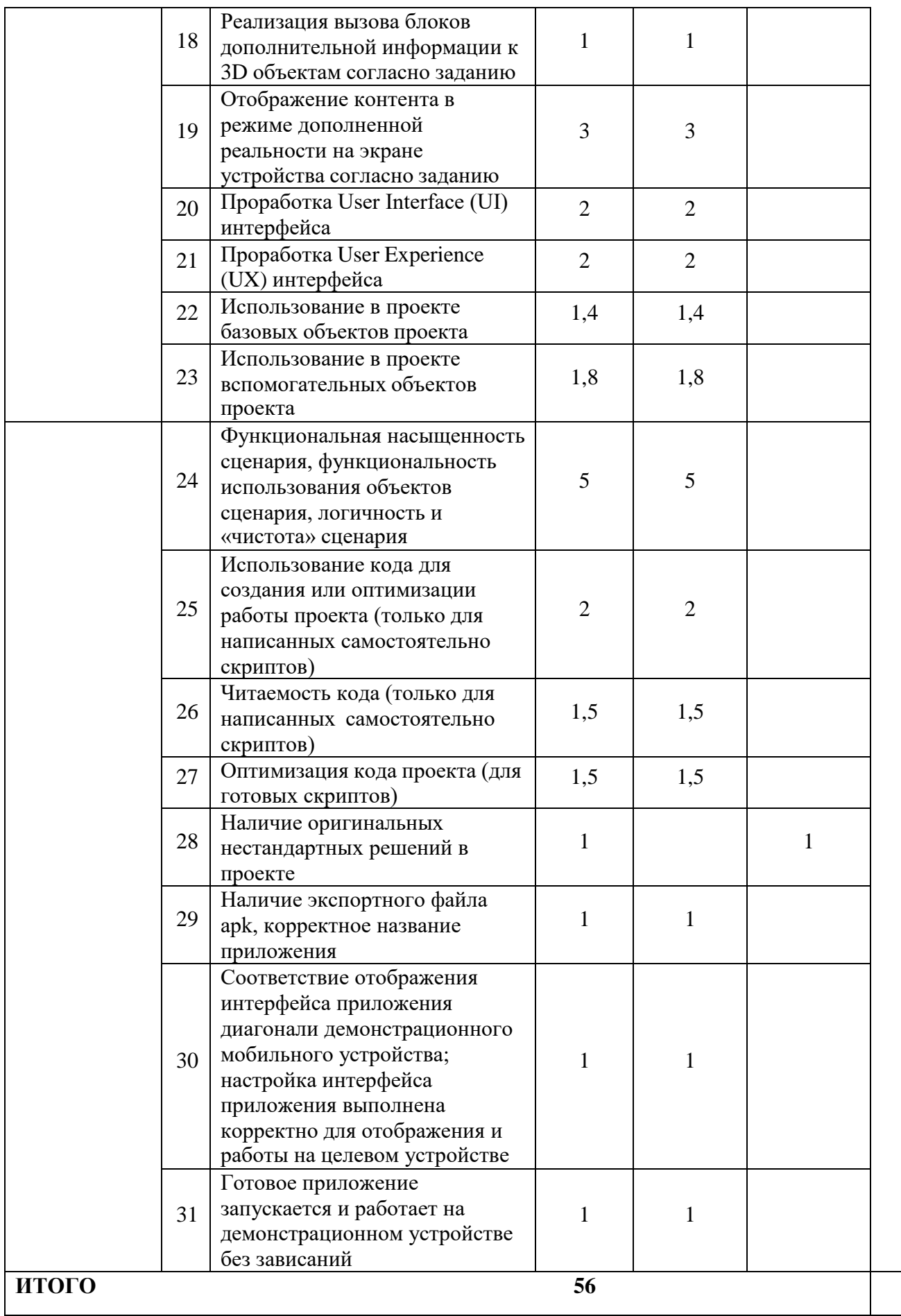

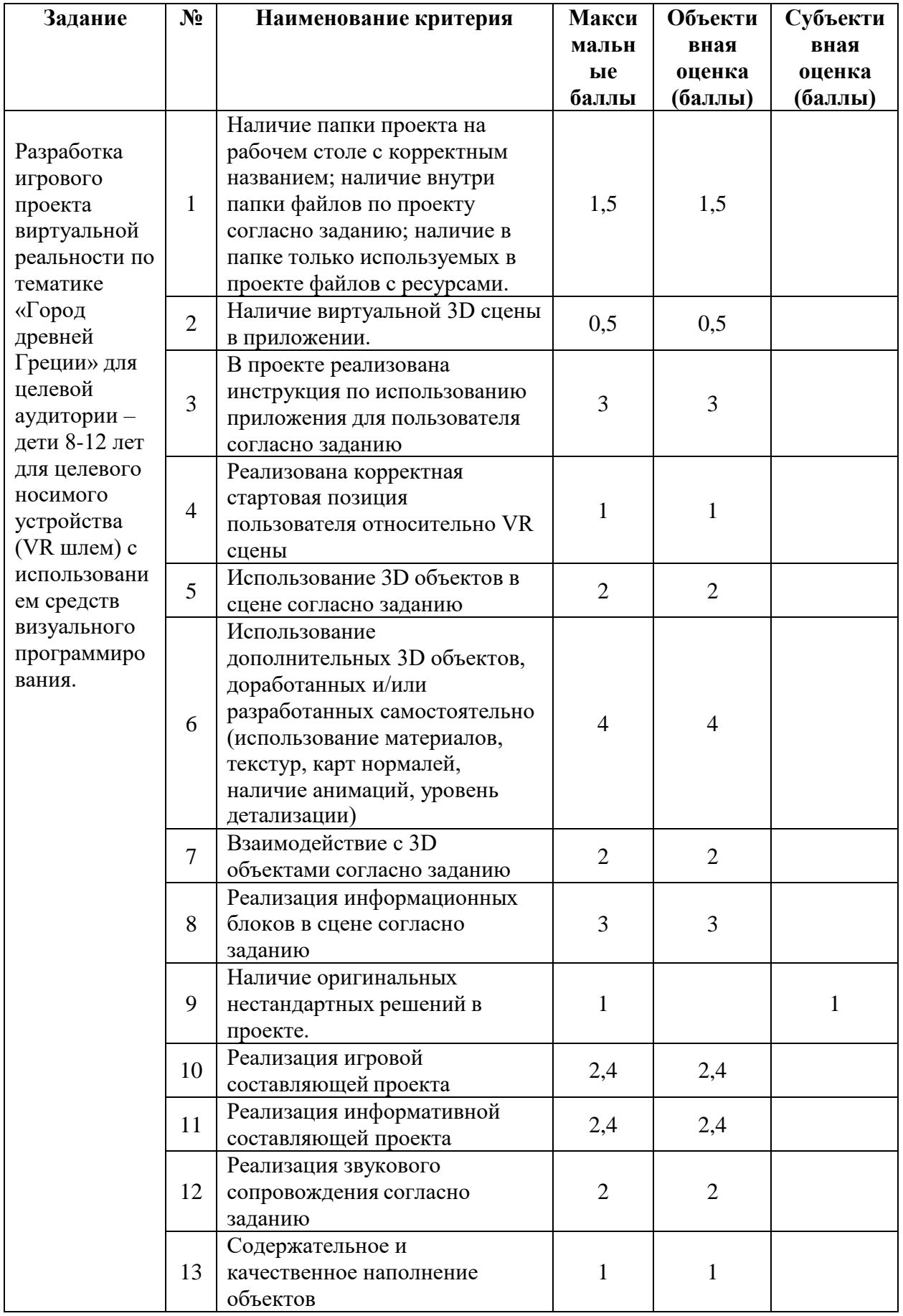

## **Модуль 2. Разработка проекта виртуальной реальности**

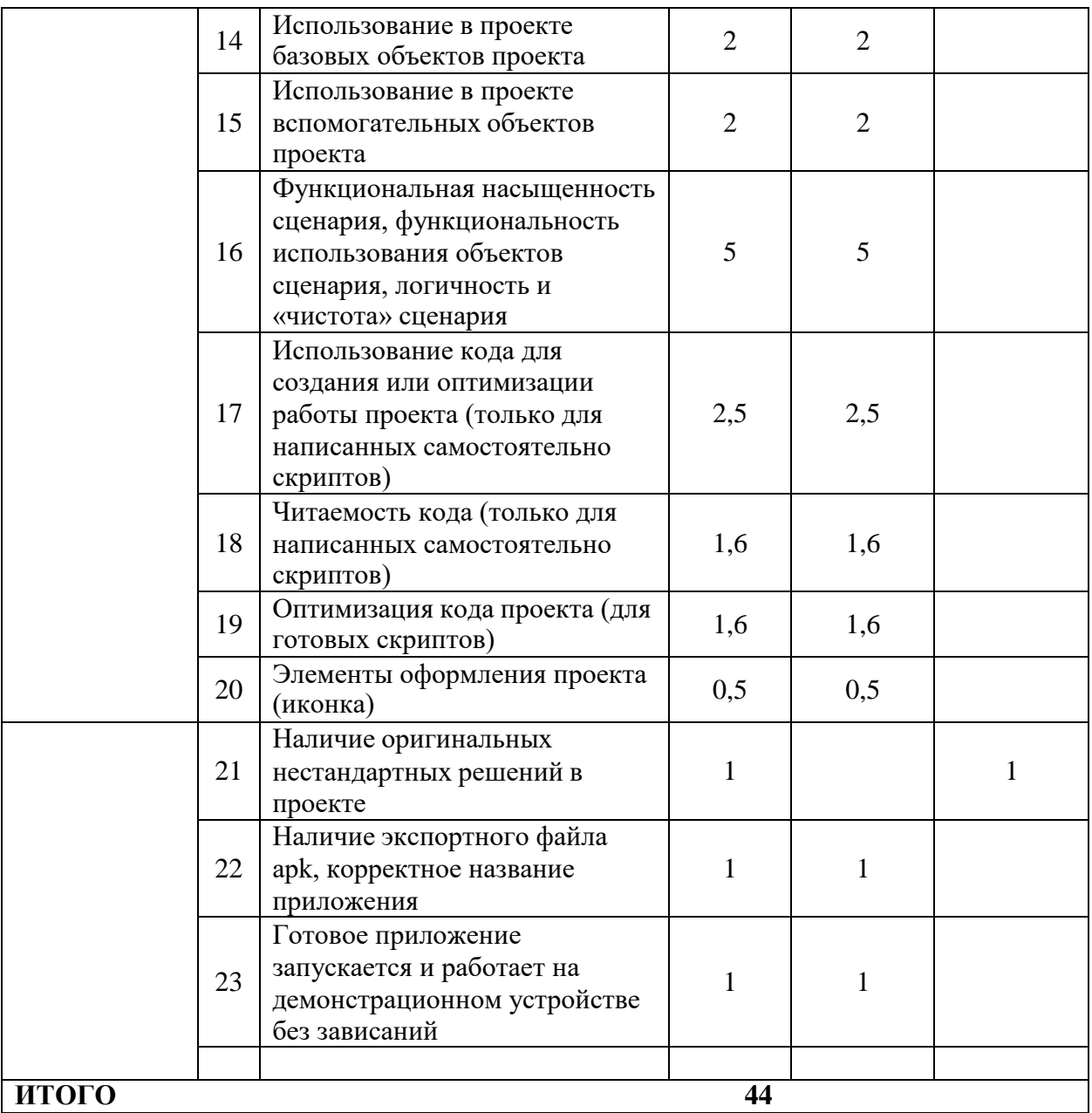

# **Категория студенты/специалисты:**

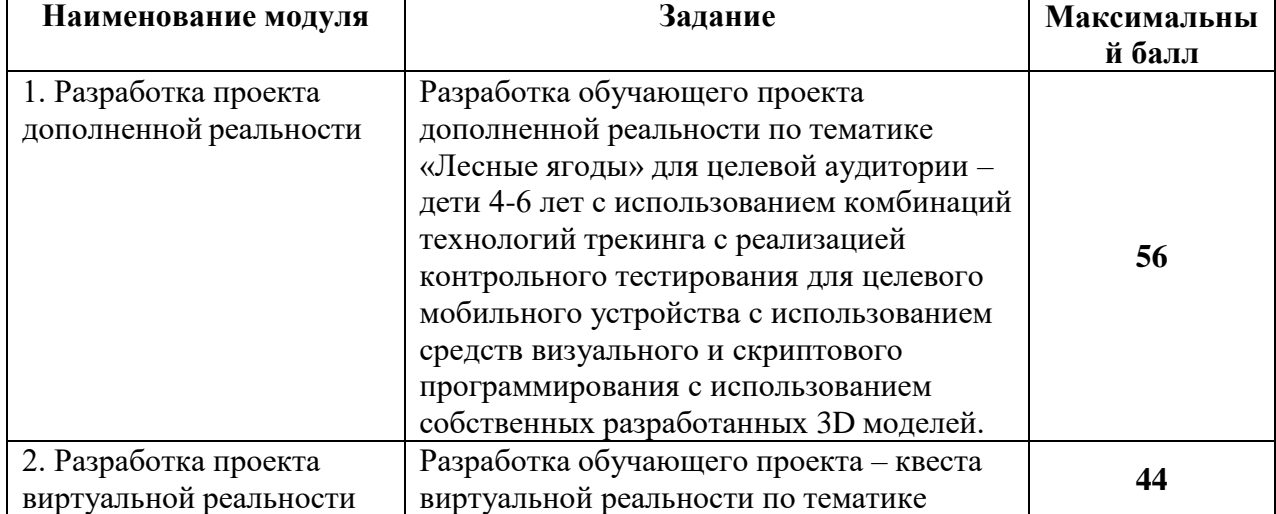

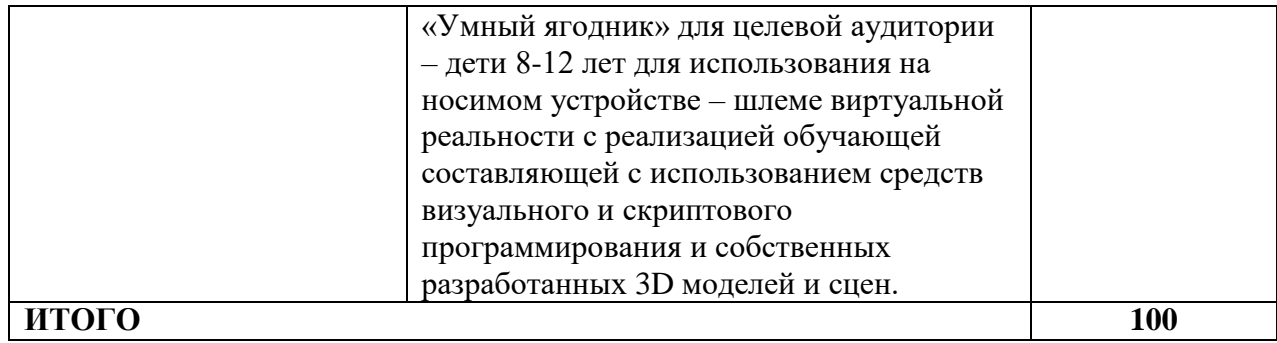

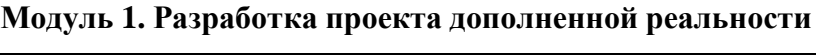

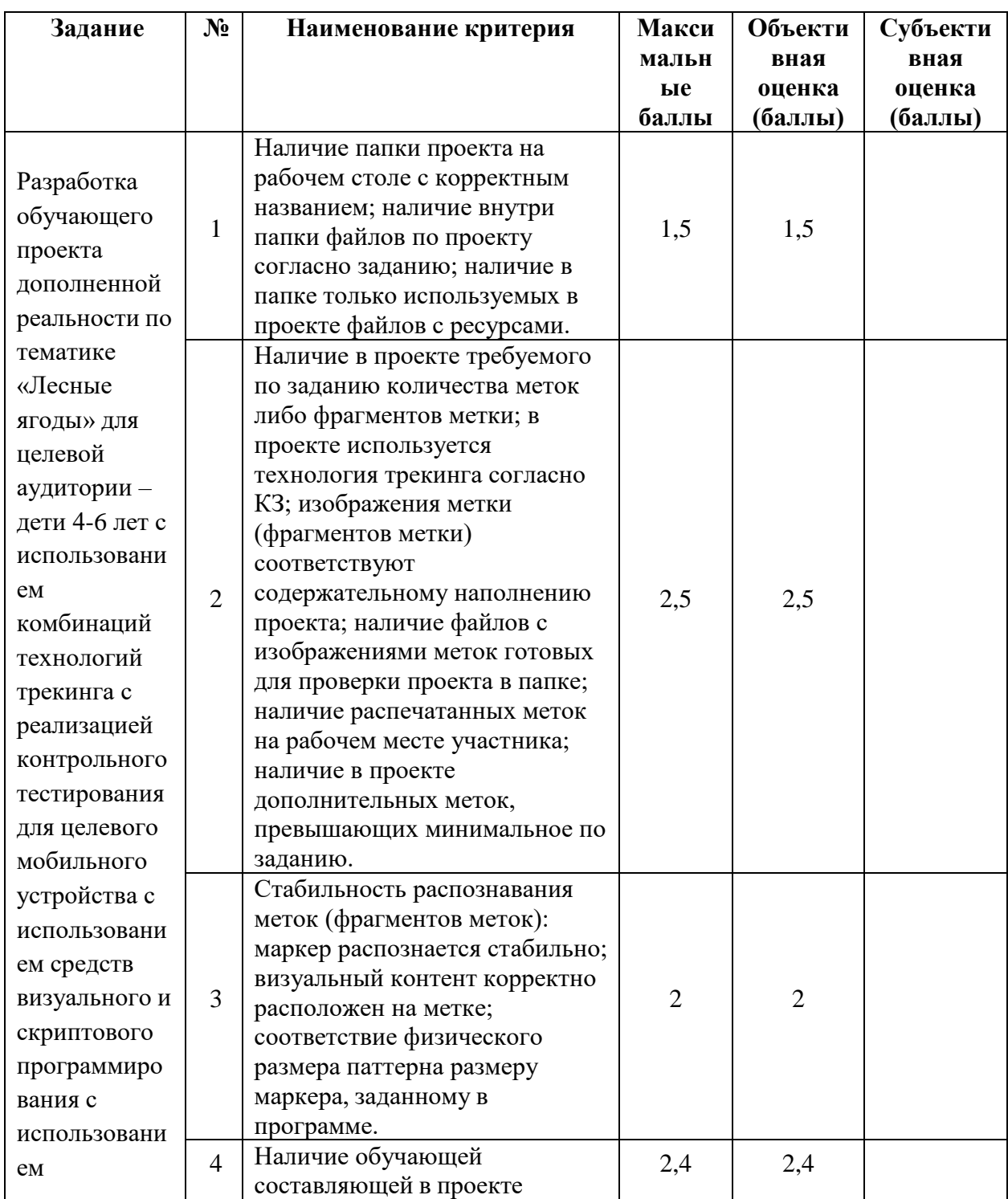

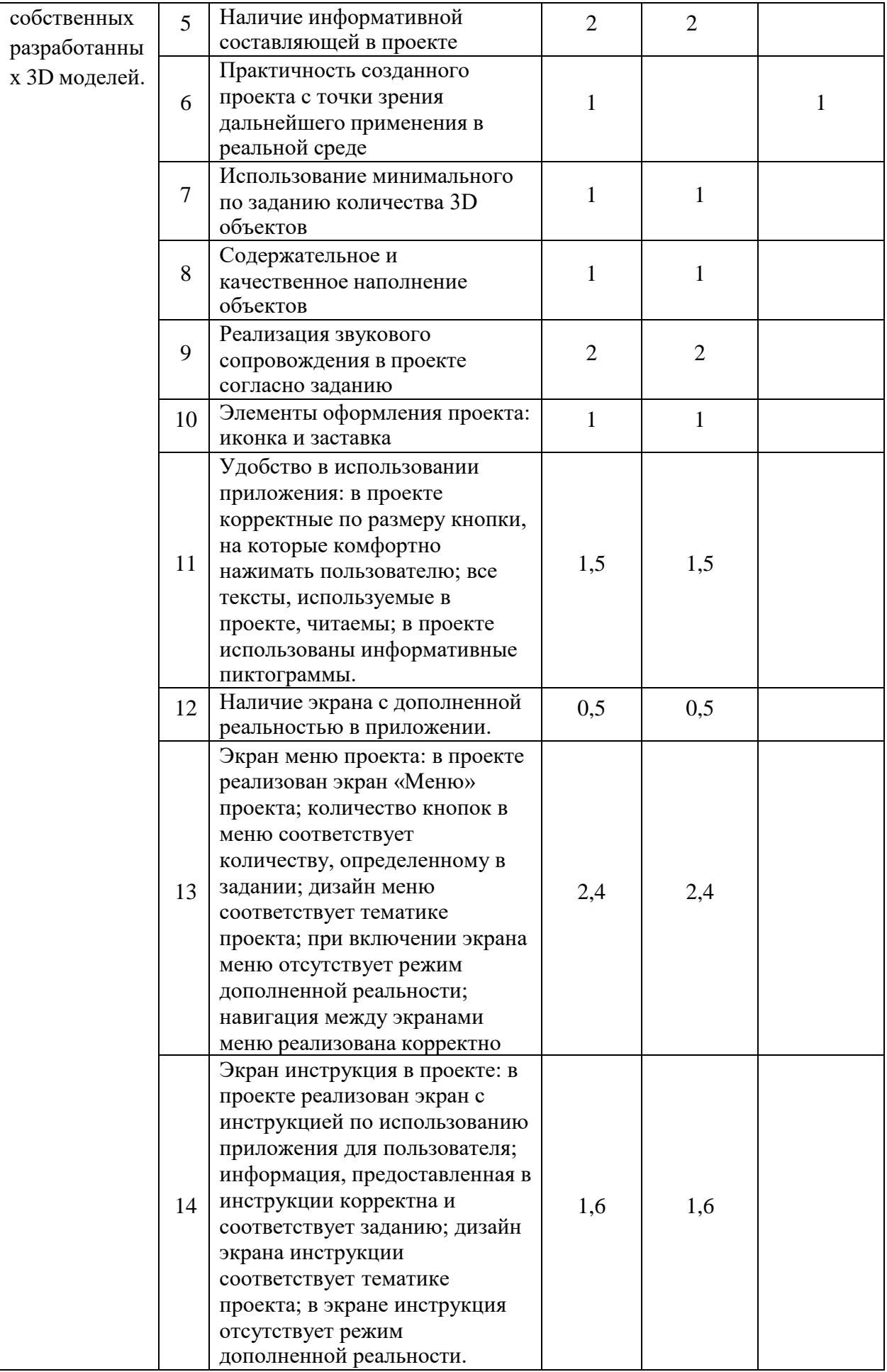

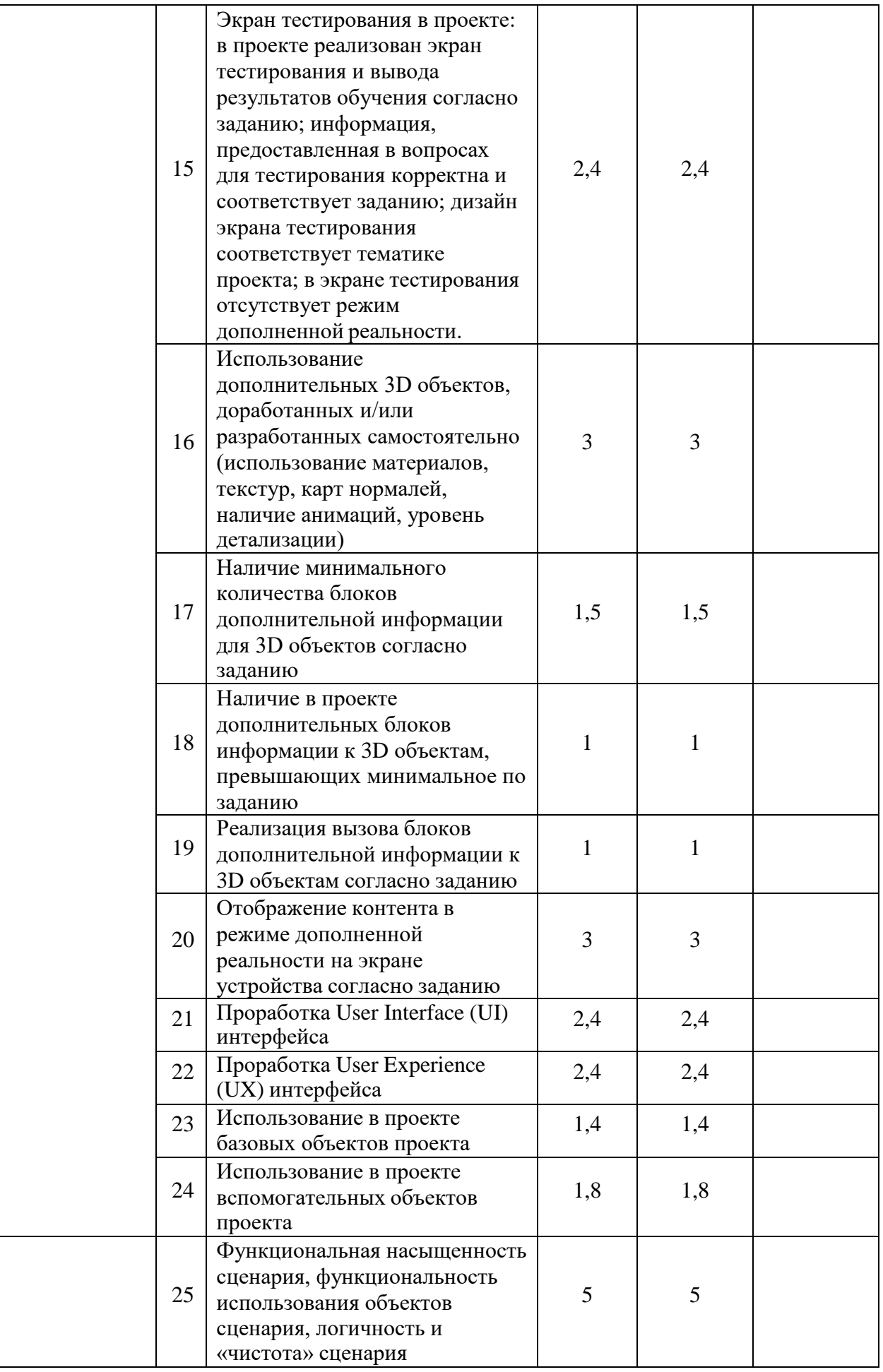

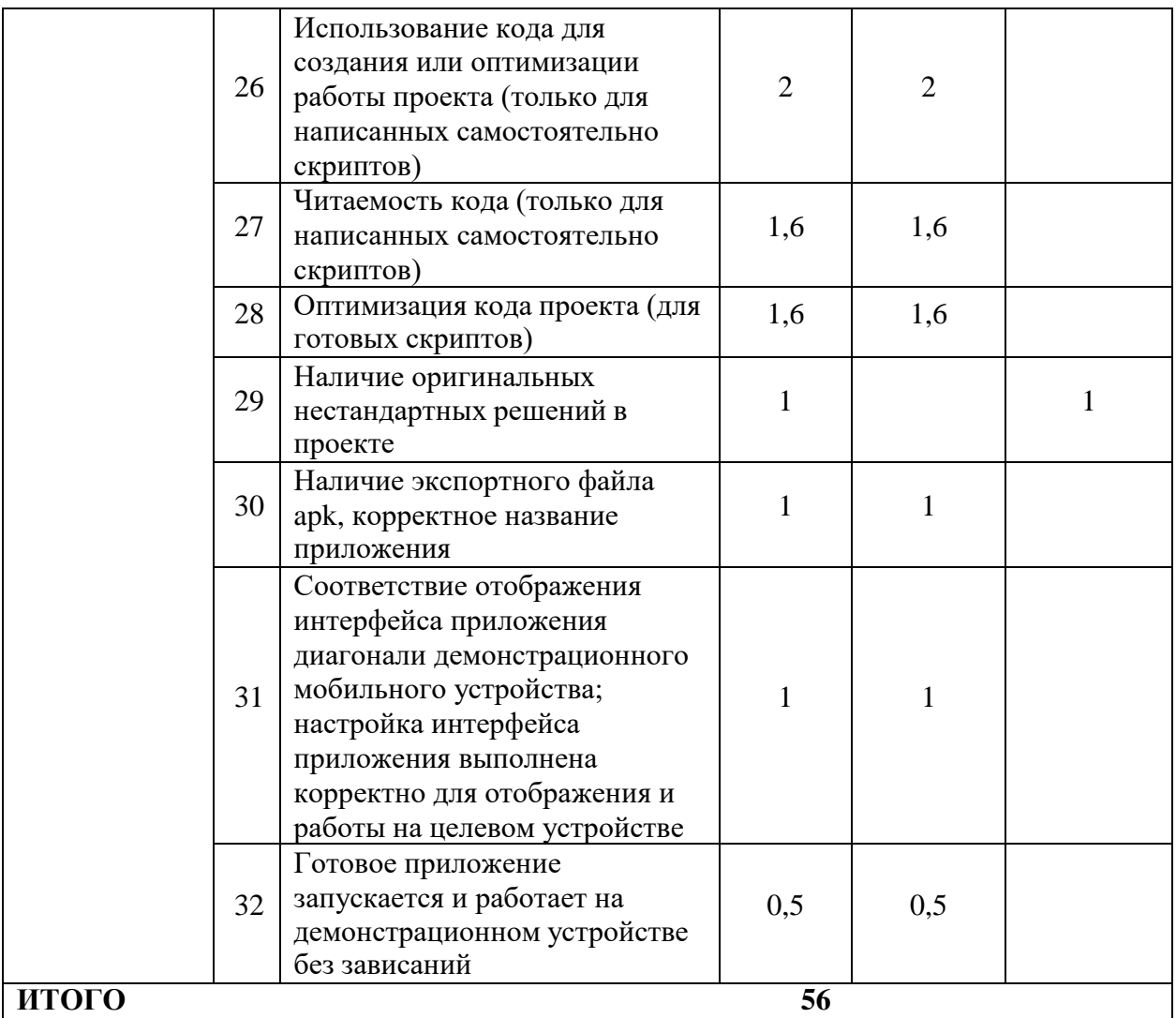

# **Модуль 2. Разработка проекта виртуальной реальности**

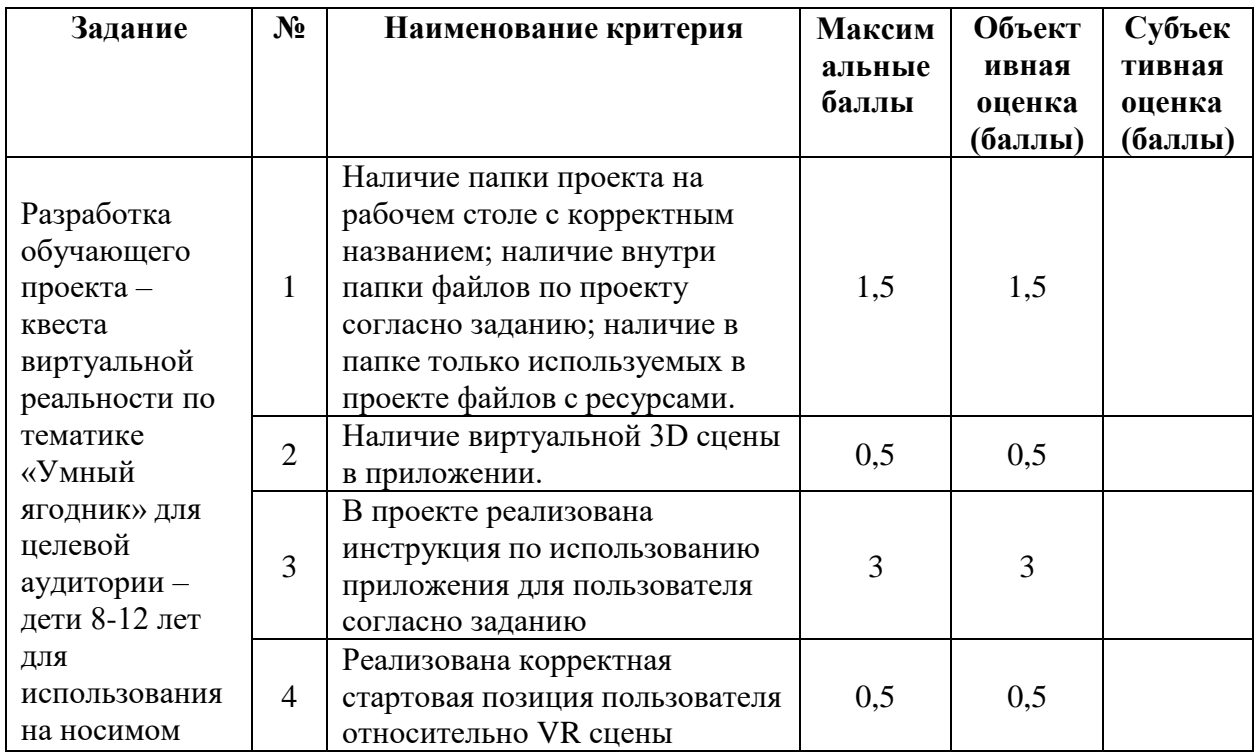

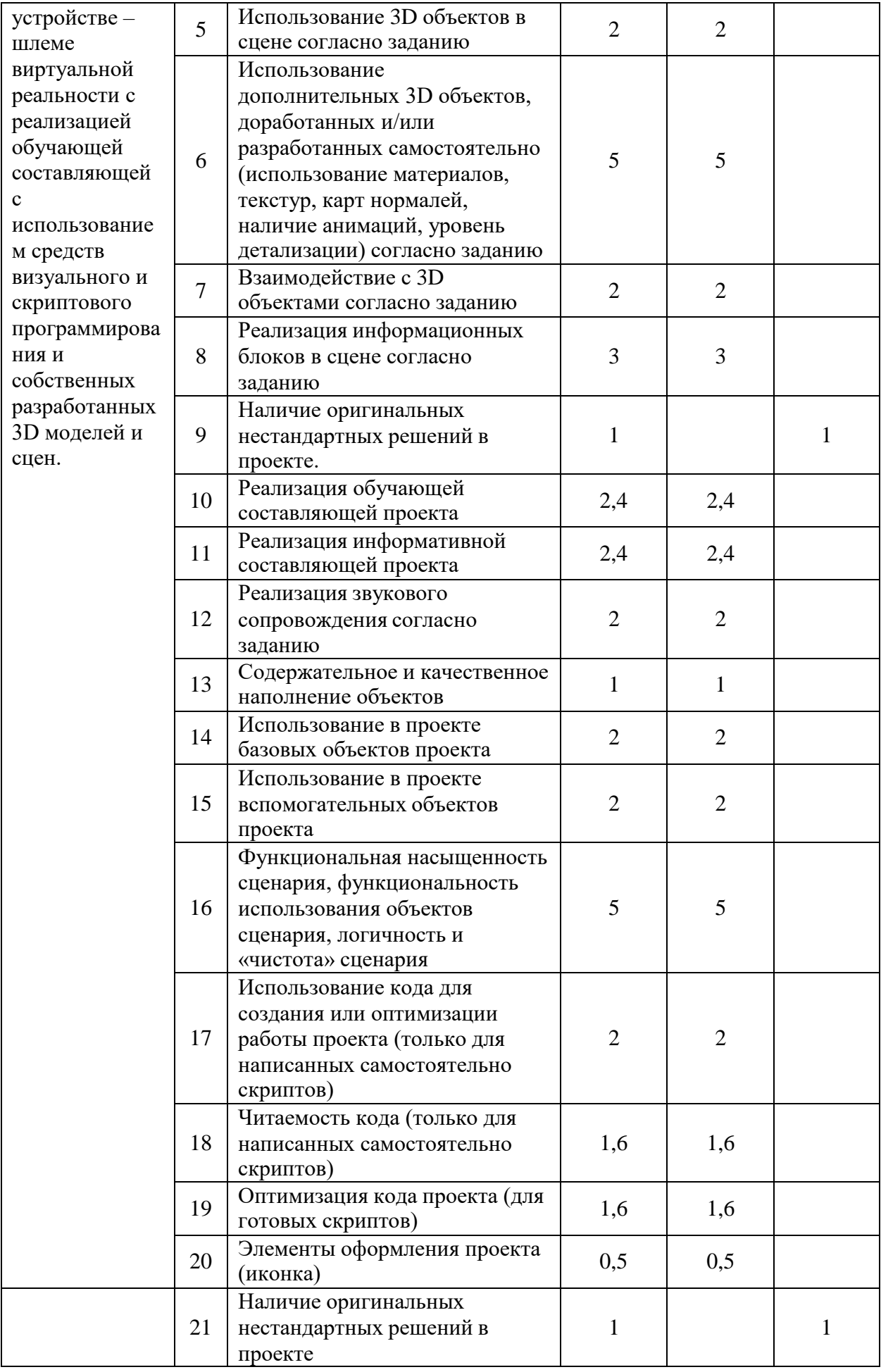

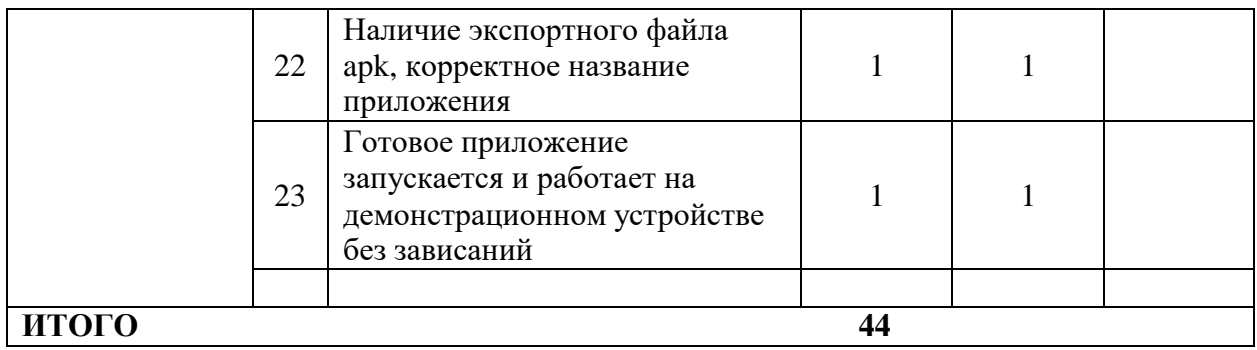

**3. Перечень используемого оборудования, инструментов и расходных материалов.**

**3.1. Перечень оборудования представлен для всех категорий участников.**

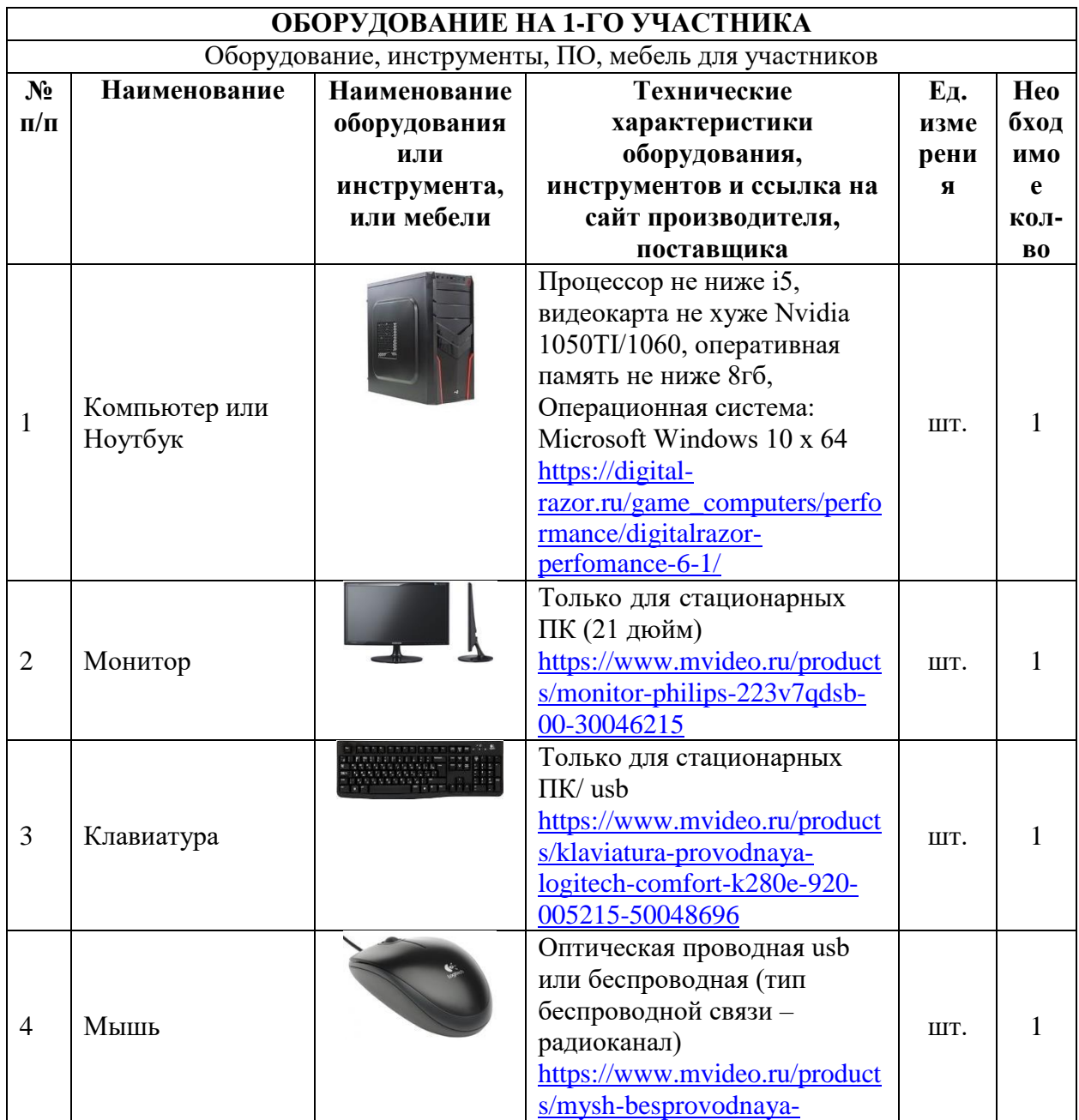

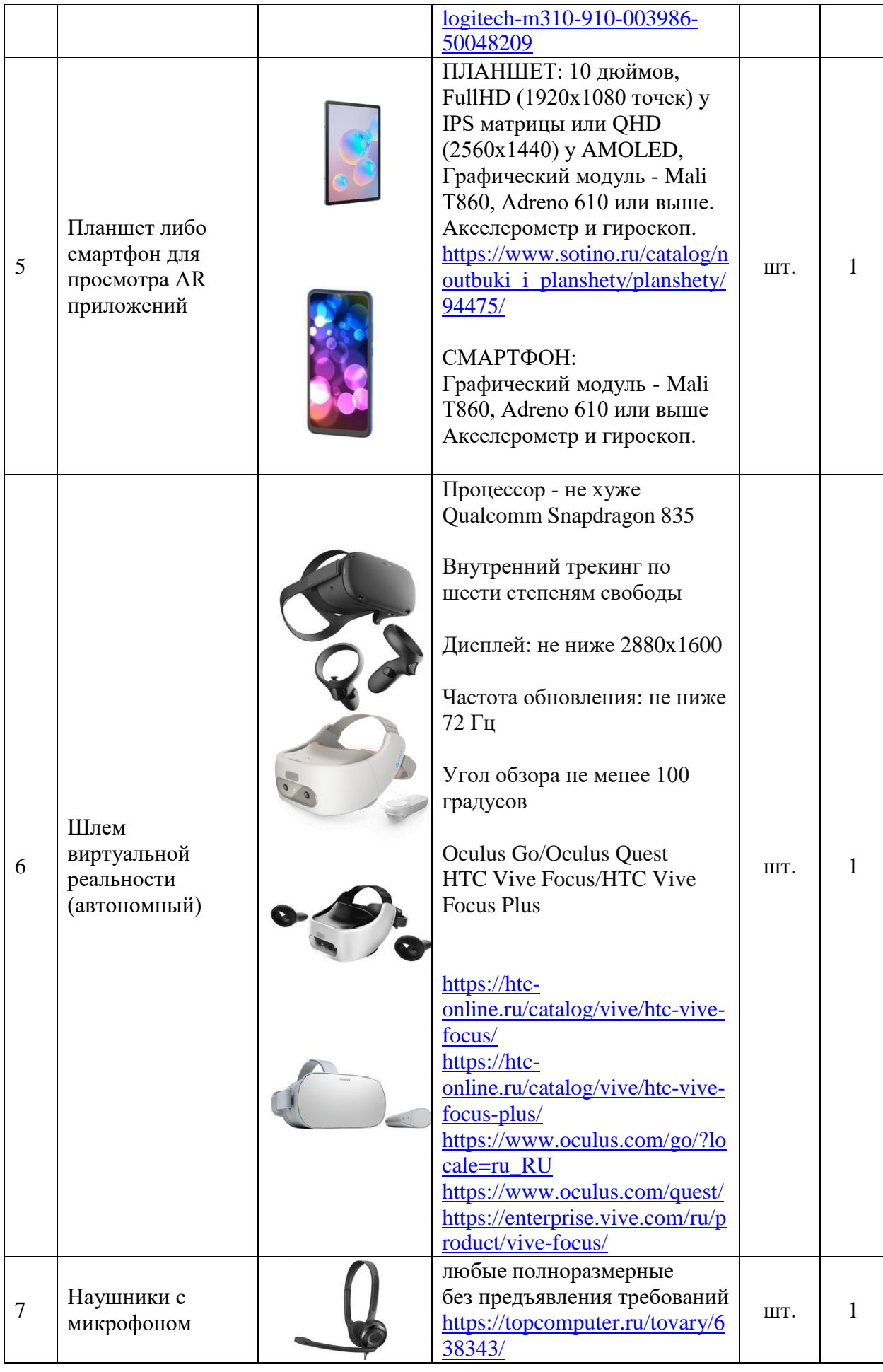

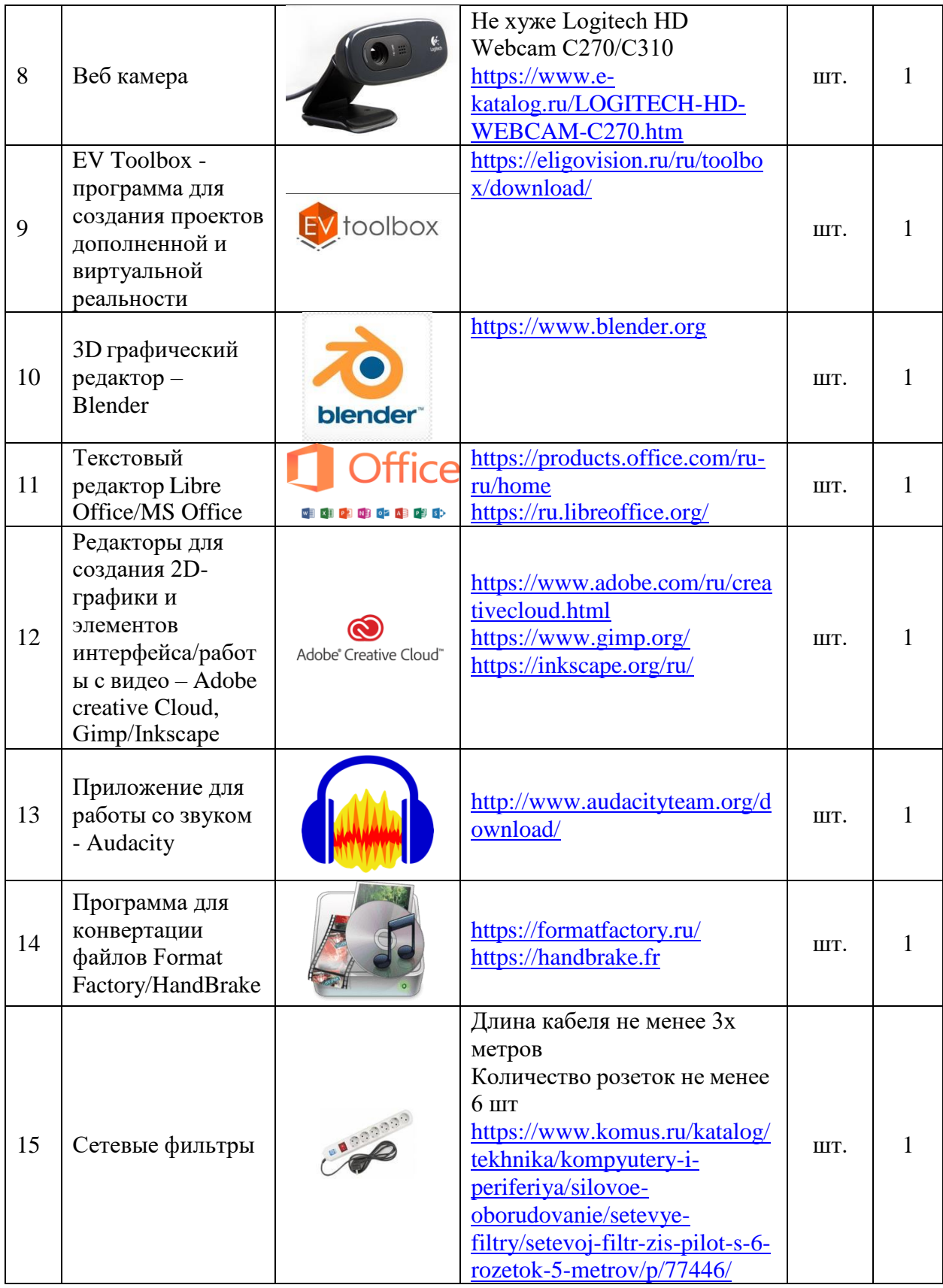

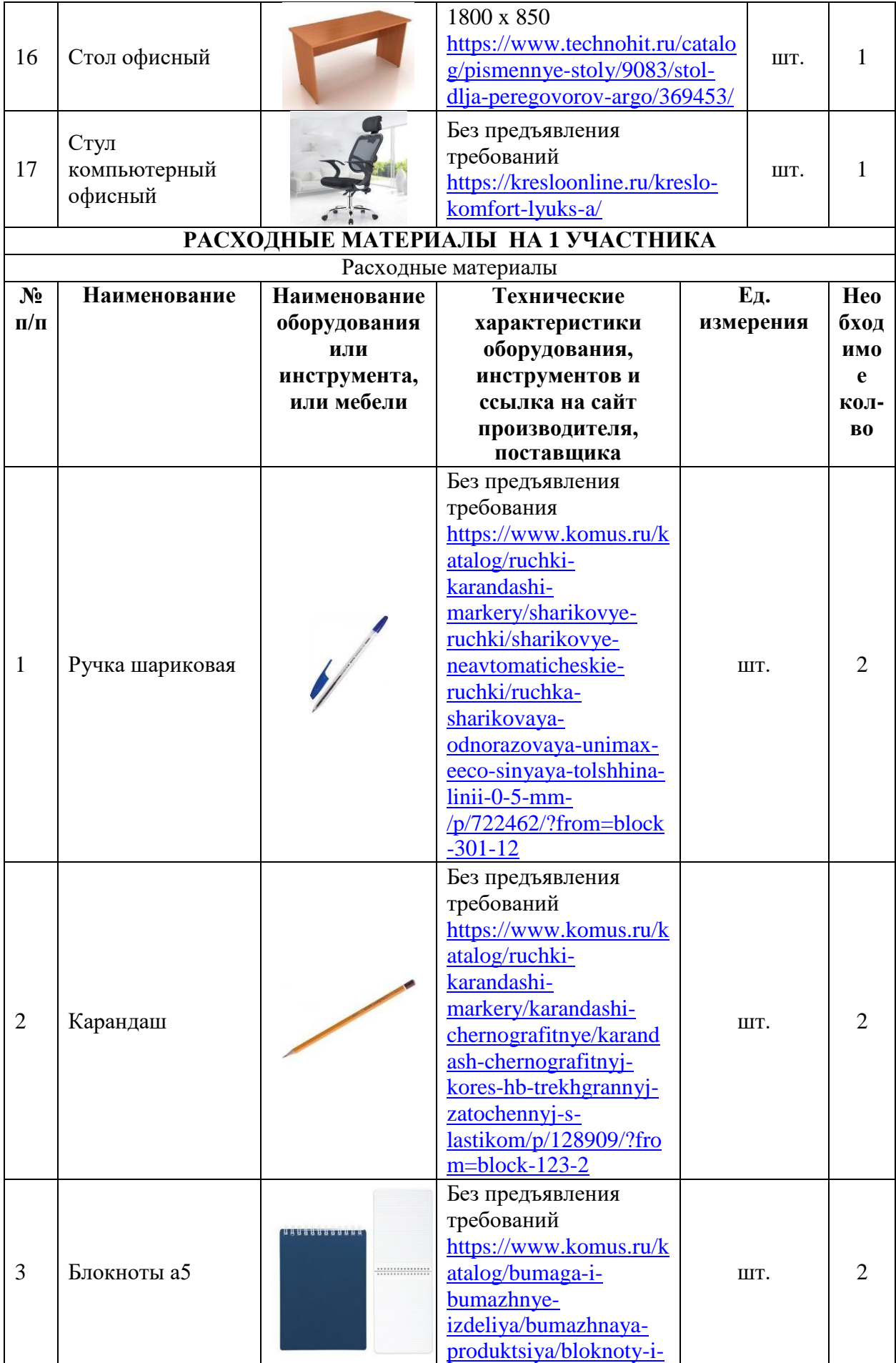

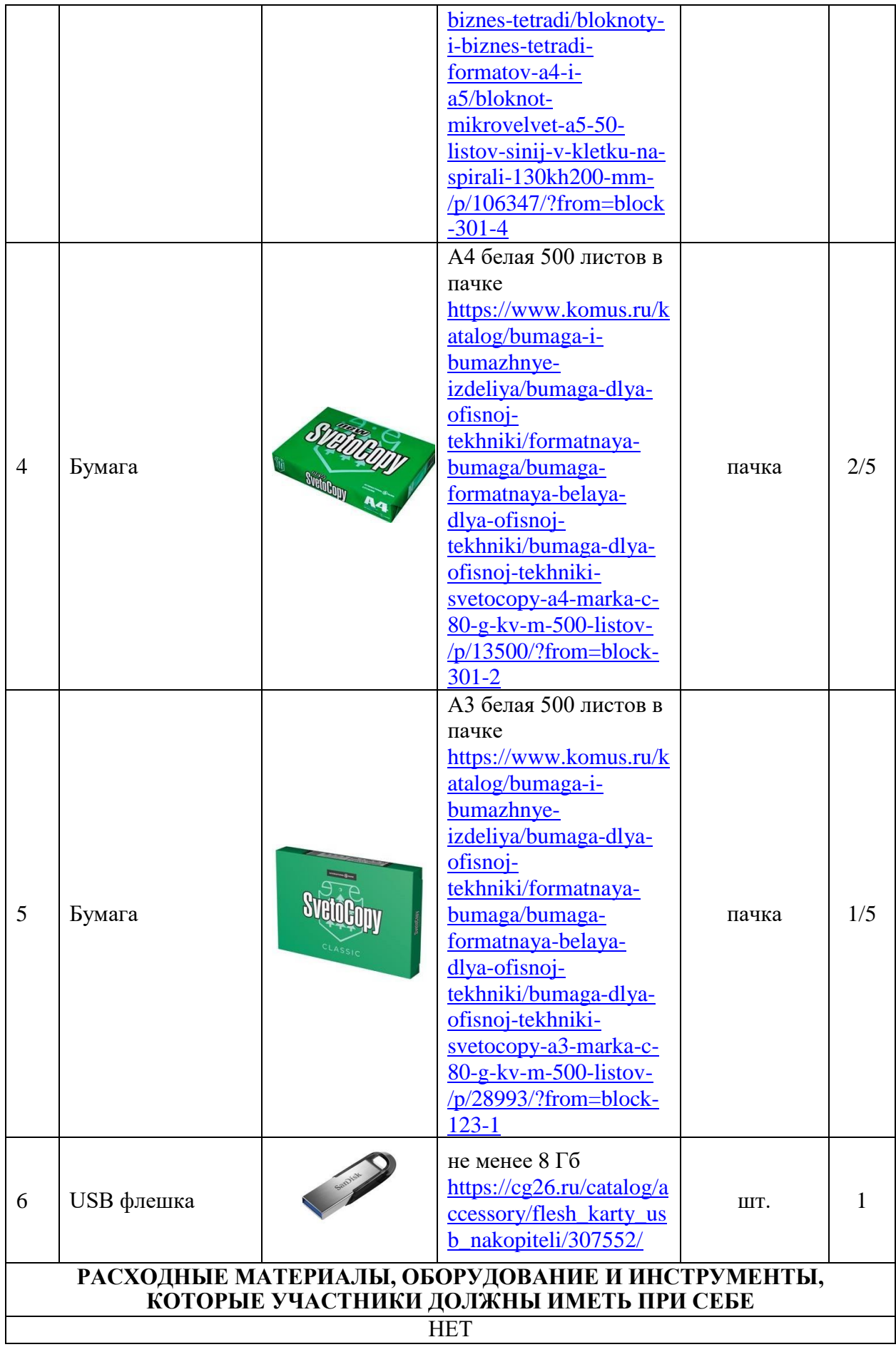

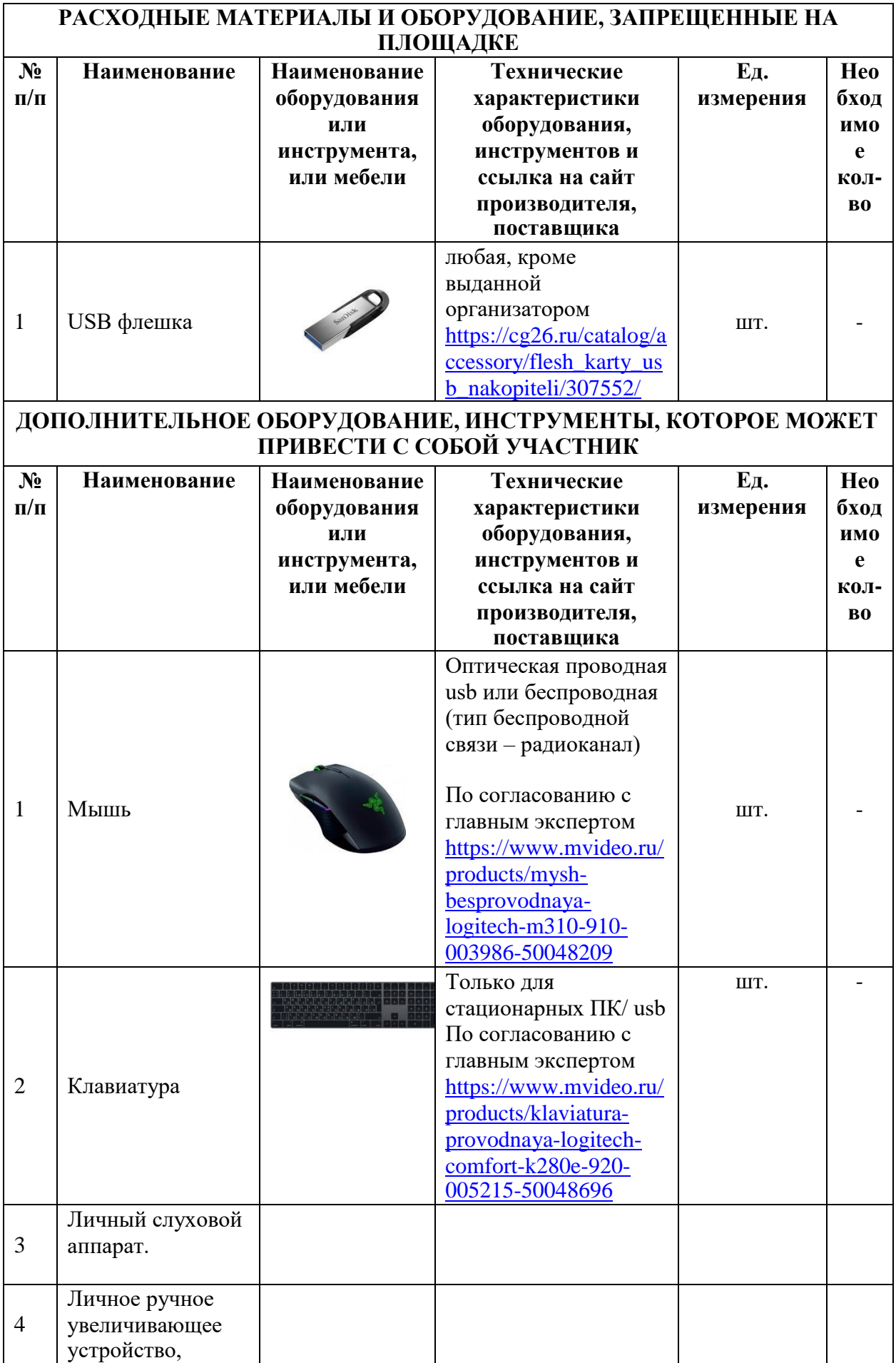

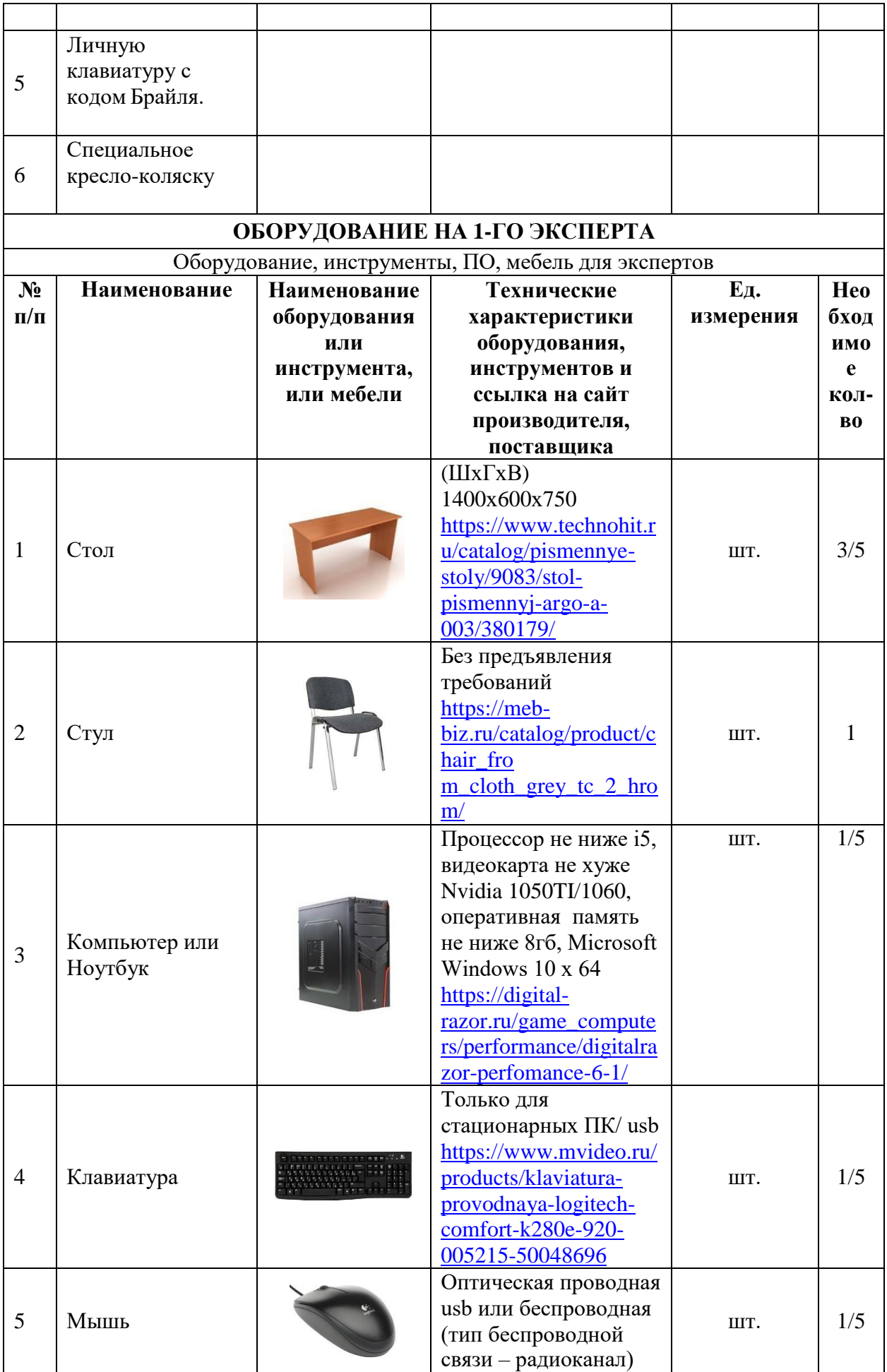

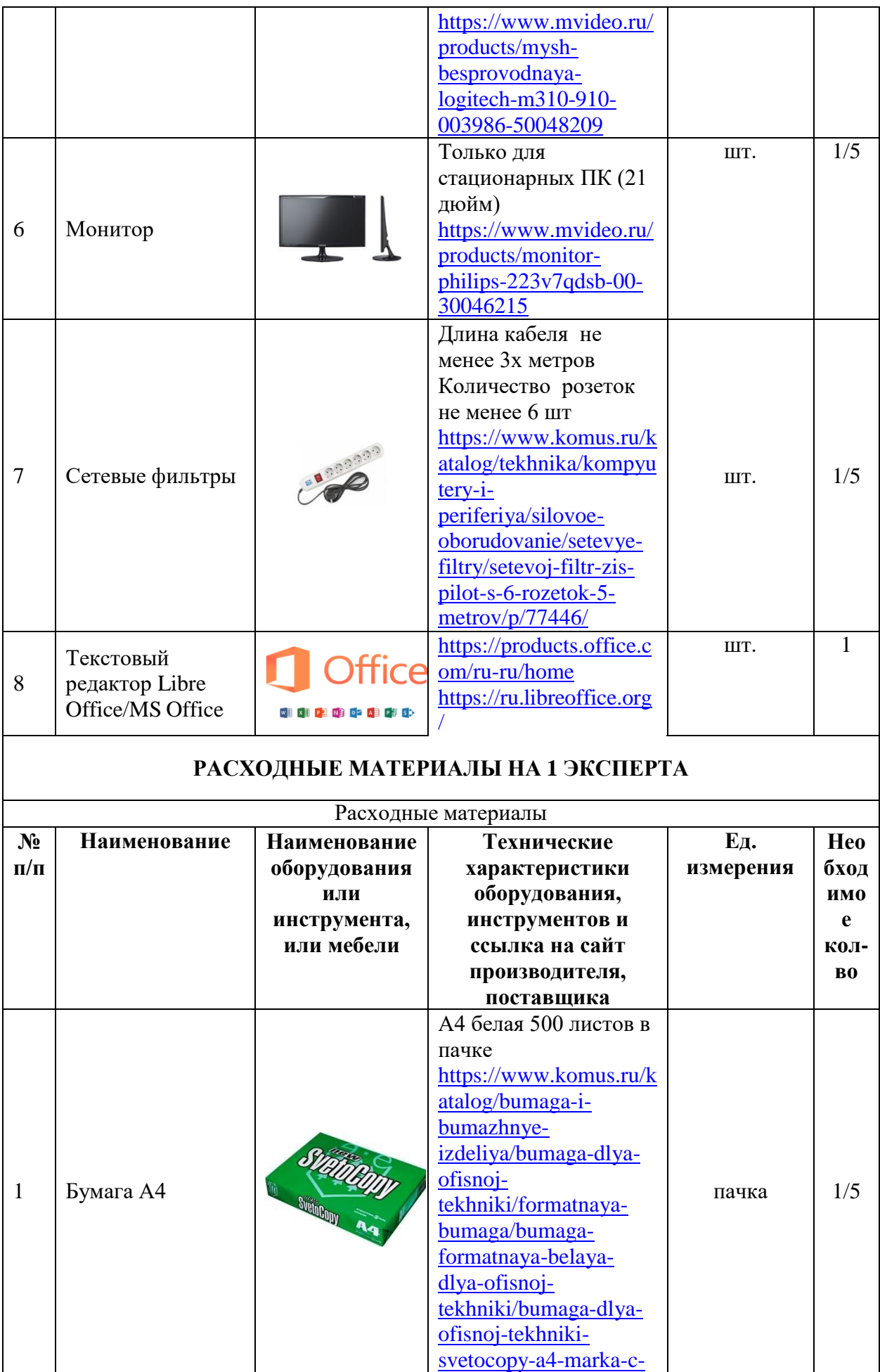

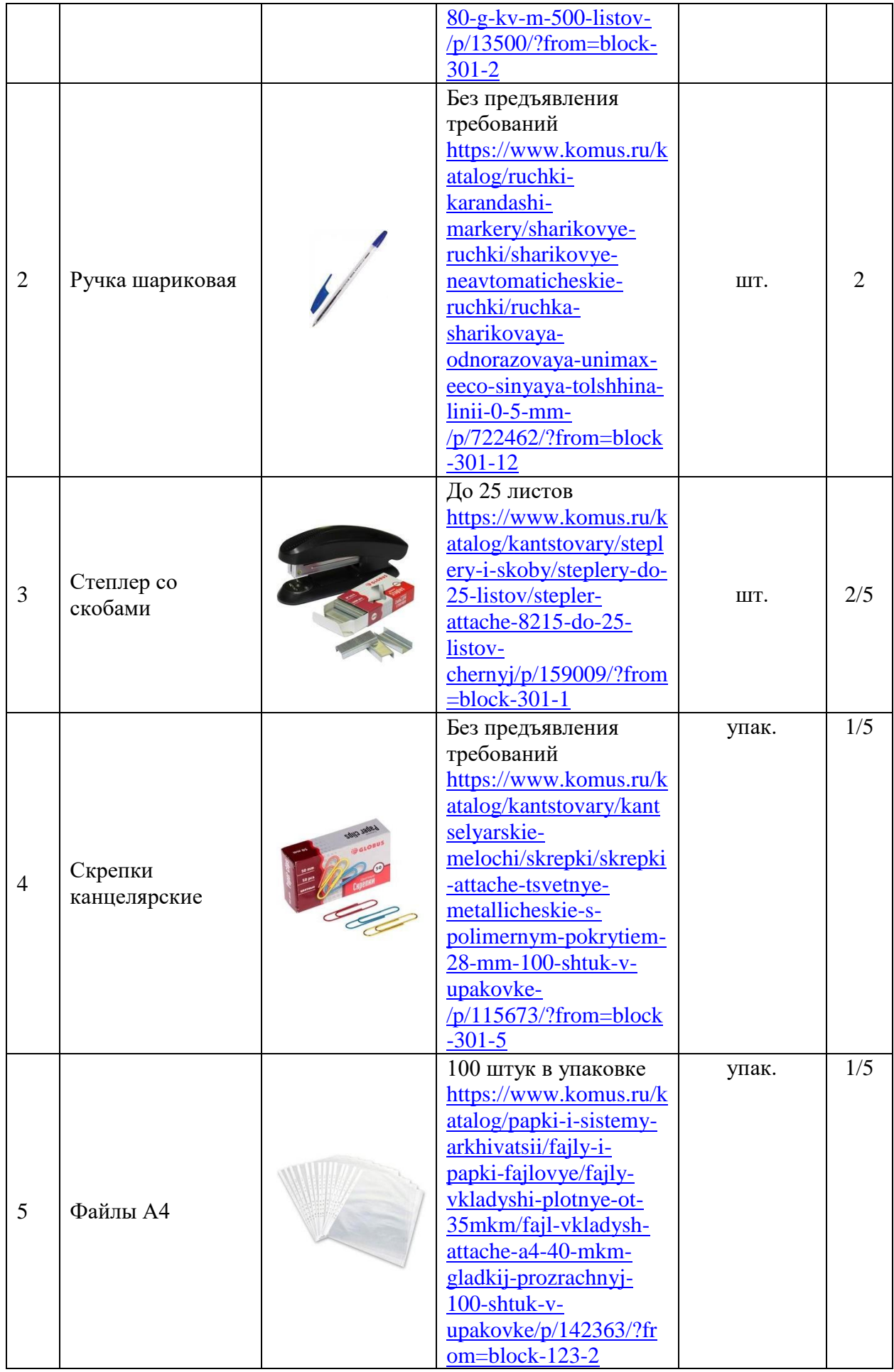

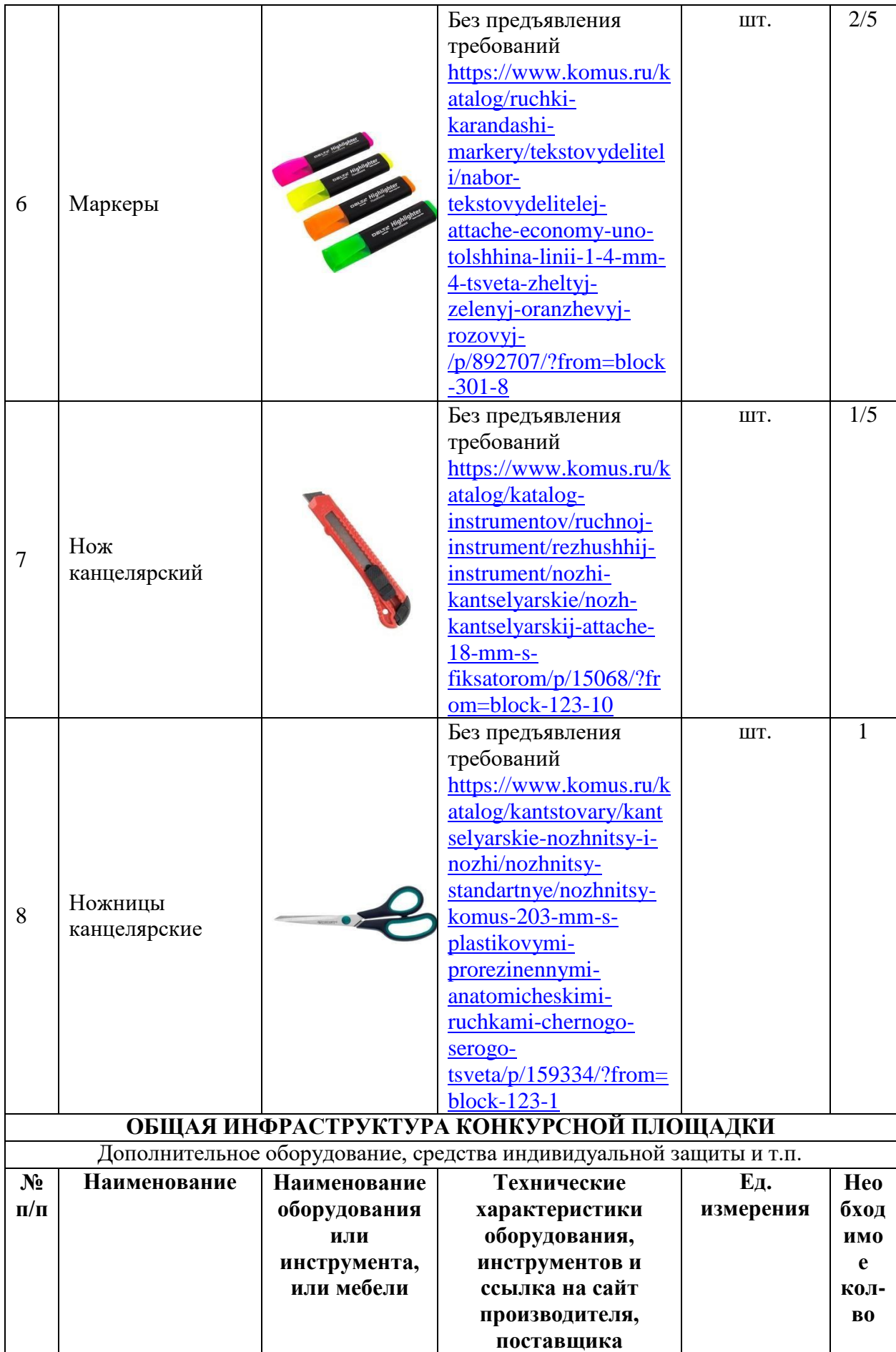

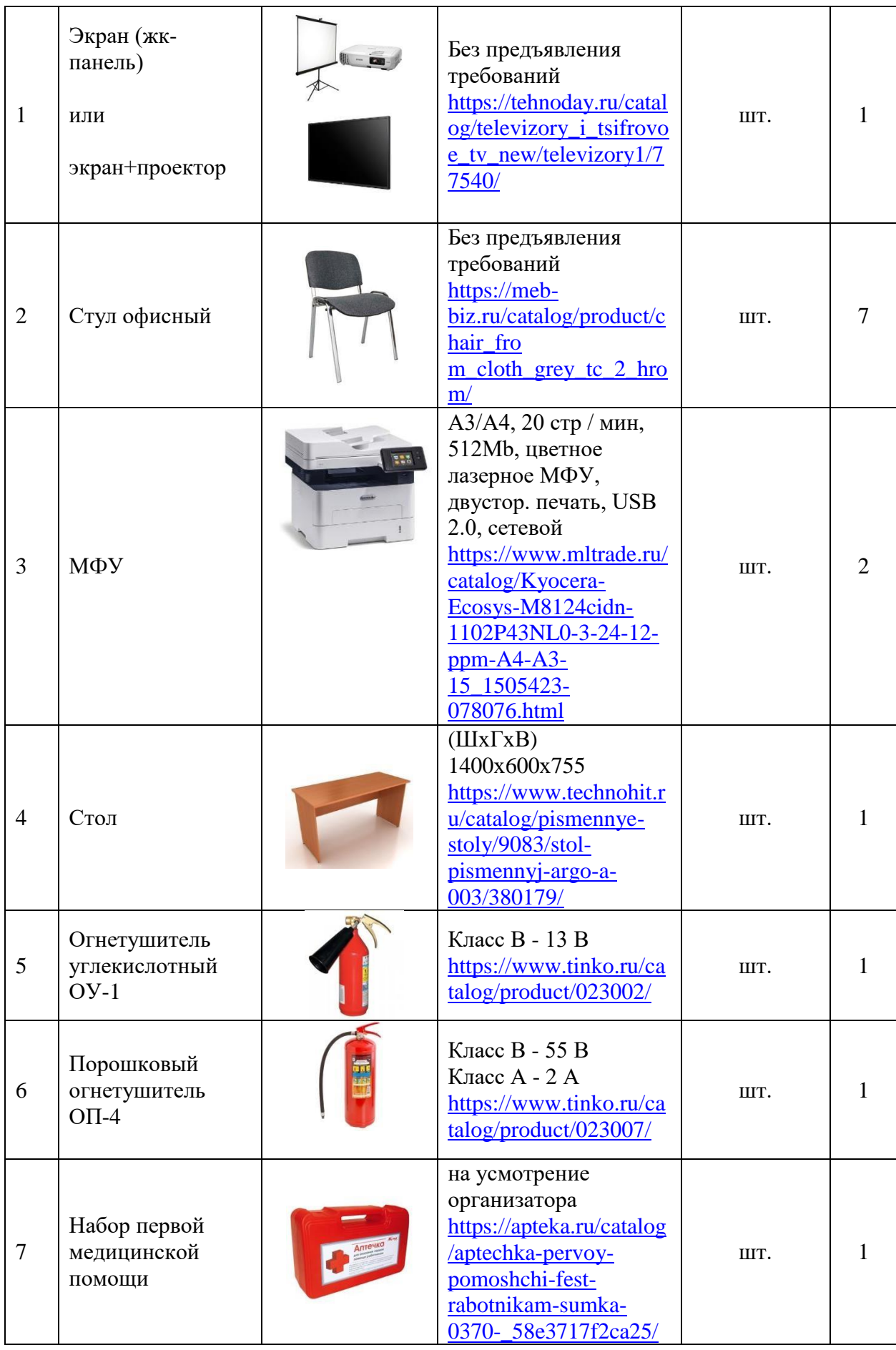

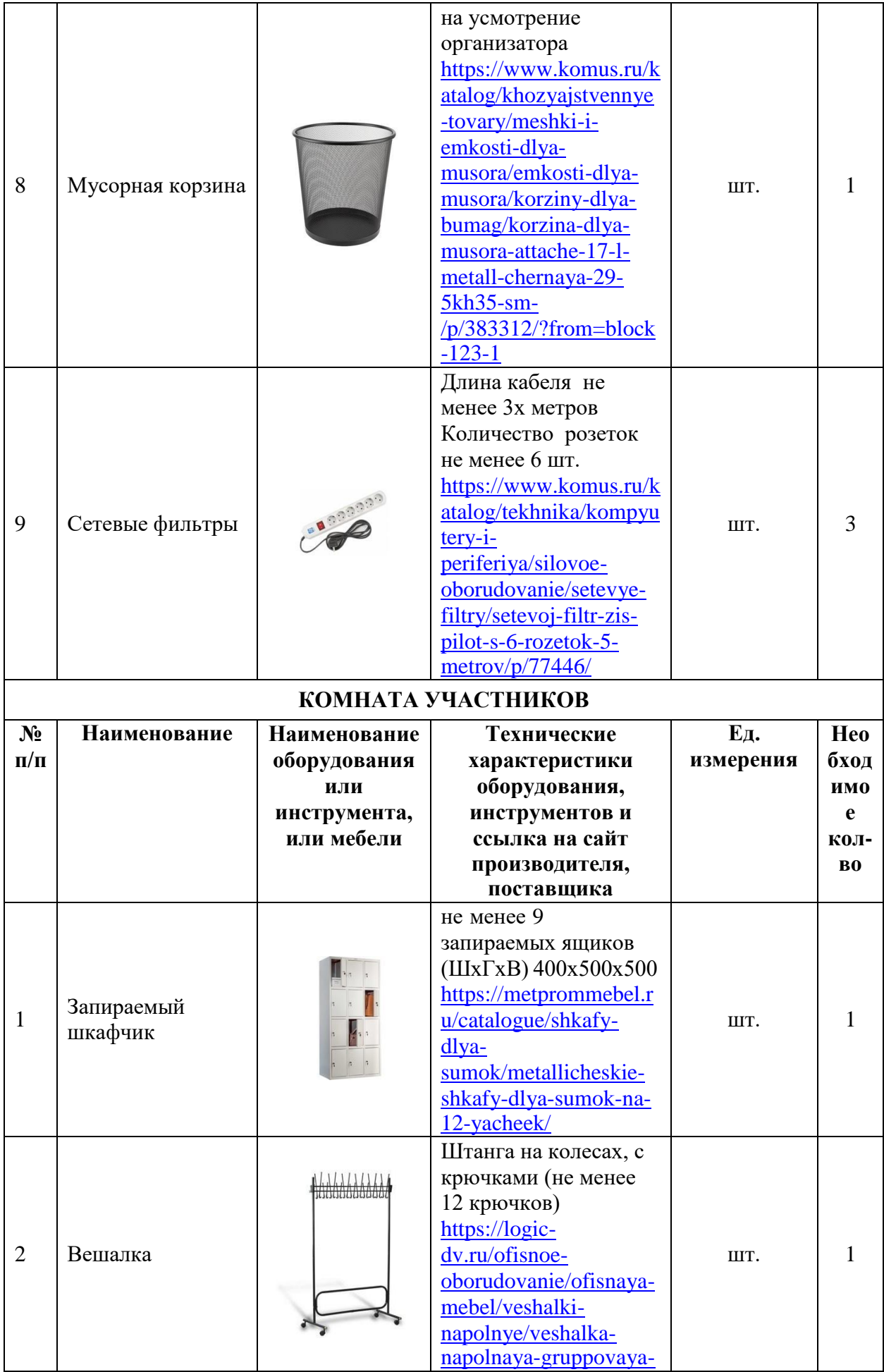

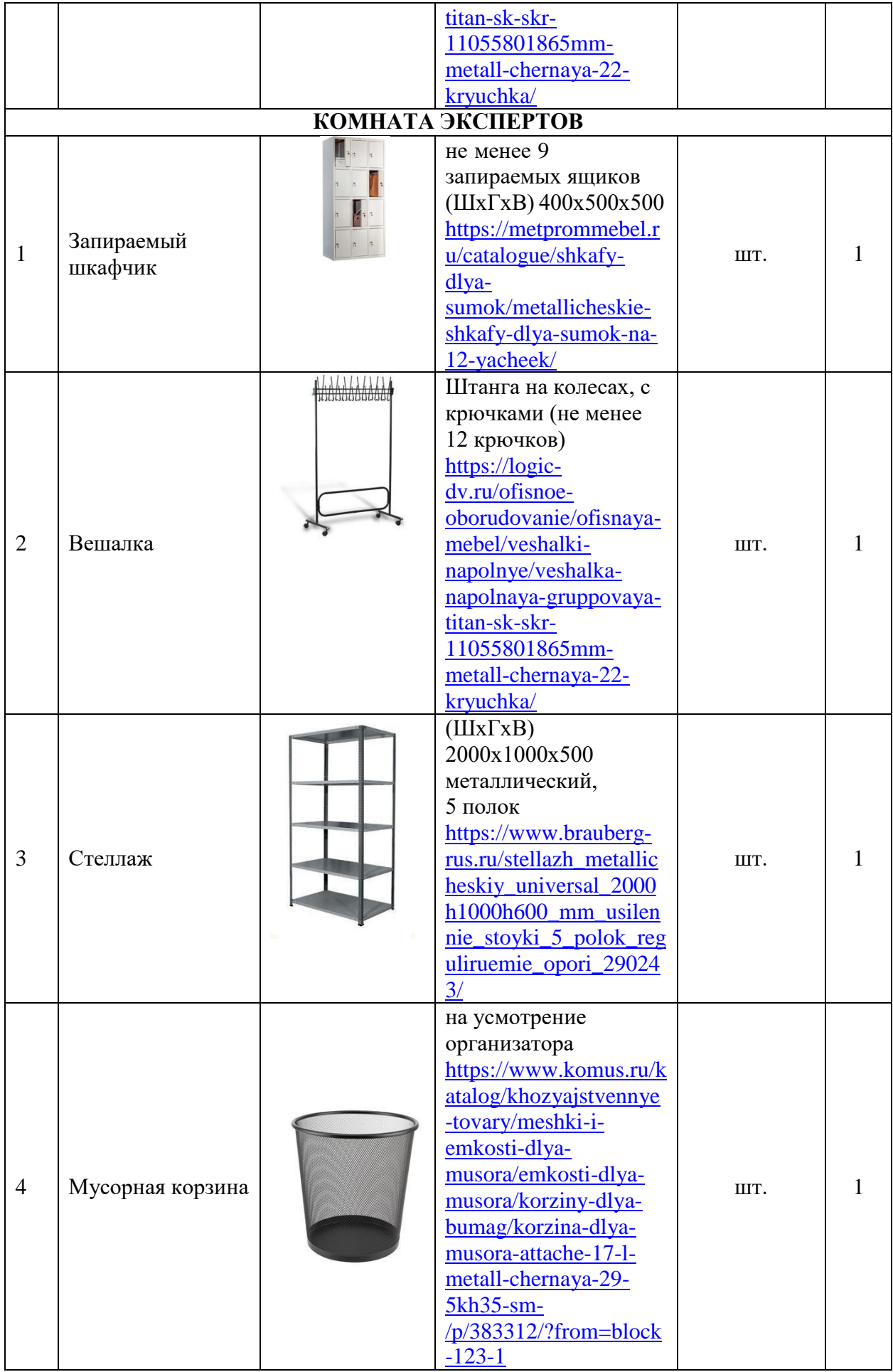

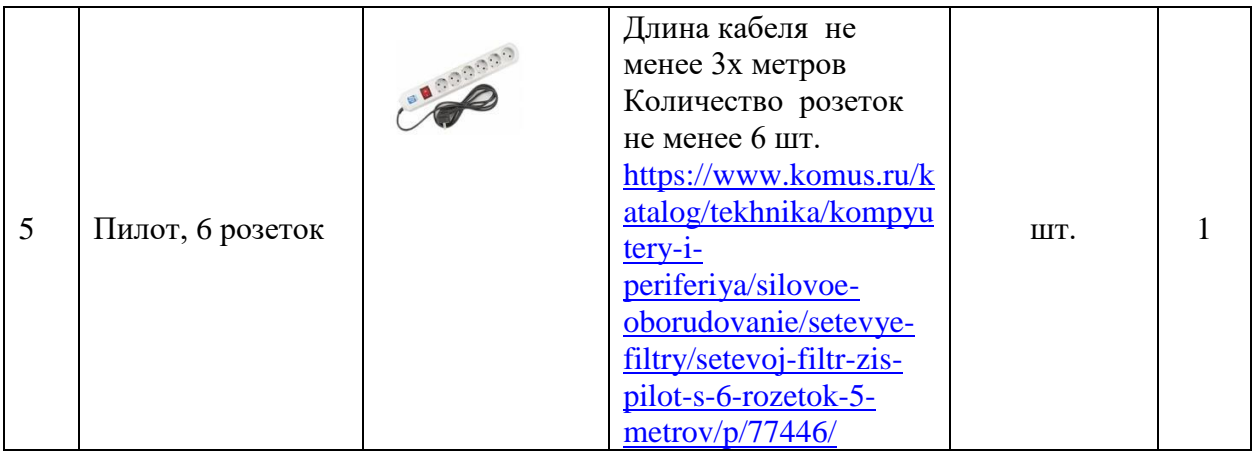

# **ДОПОЛНИТЕЛЬНЫЕ ТРЕБОВАНИЯ К ПЛОЩАДКЕ/КОММЕНТАРИИ**

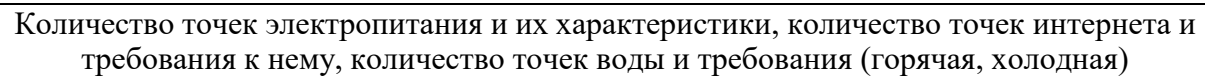

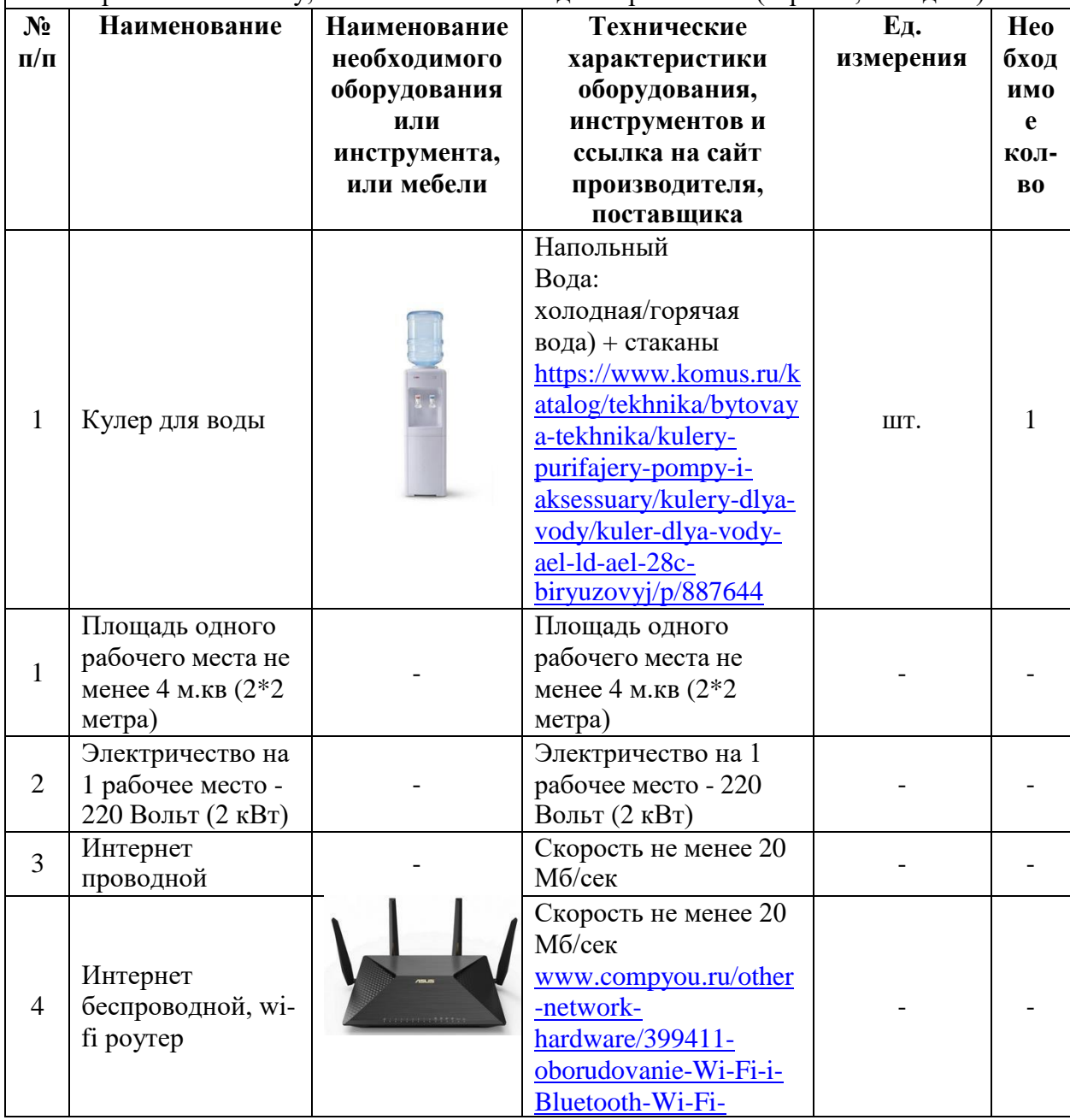

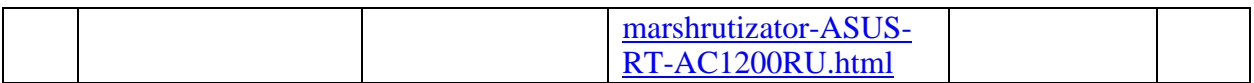

В соответствии с медицинскими показаниями участникам может быть разрешено использовать необходимое оборудование – дополнительные источники освещения, увеличивающие линзы и т.п. Всё должно быть заранее согласовано с экспертами.

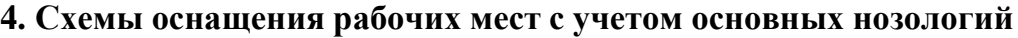

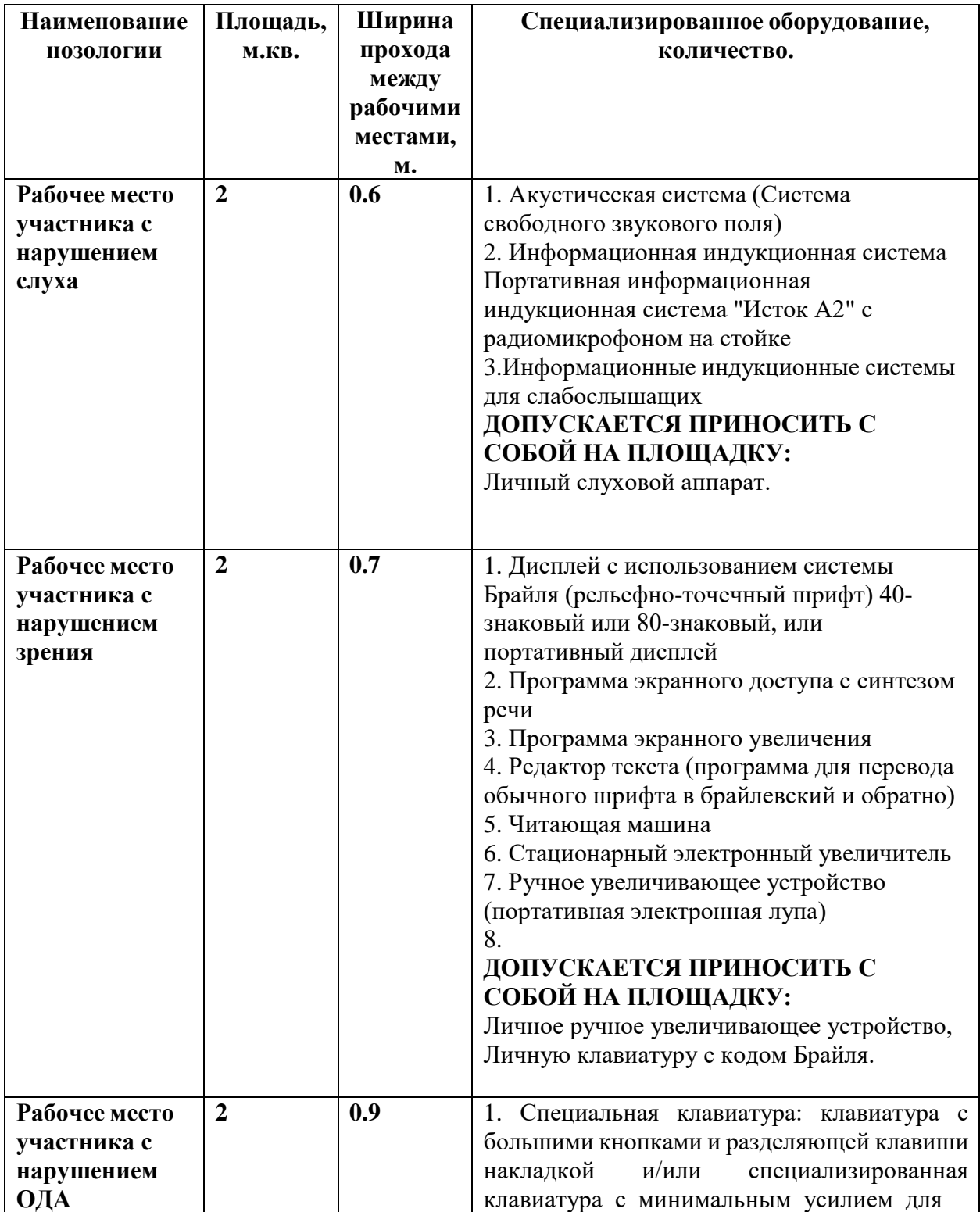

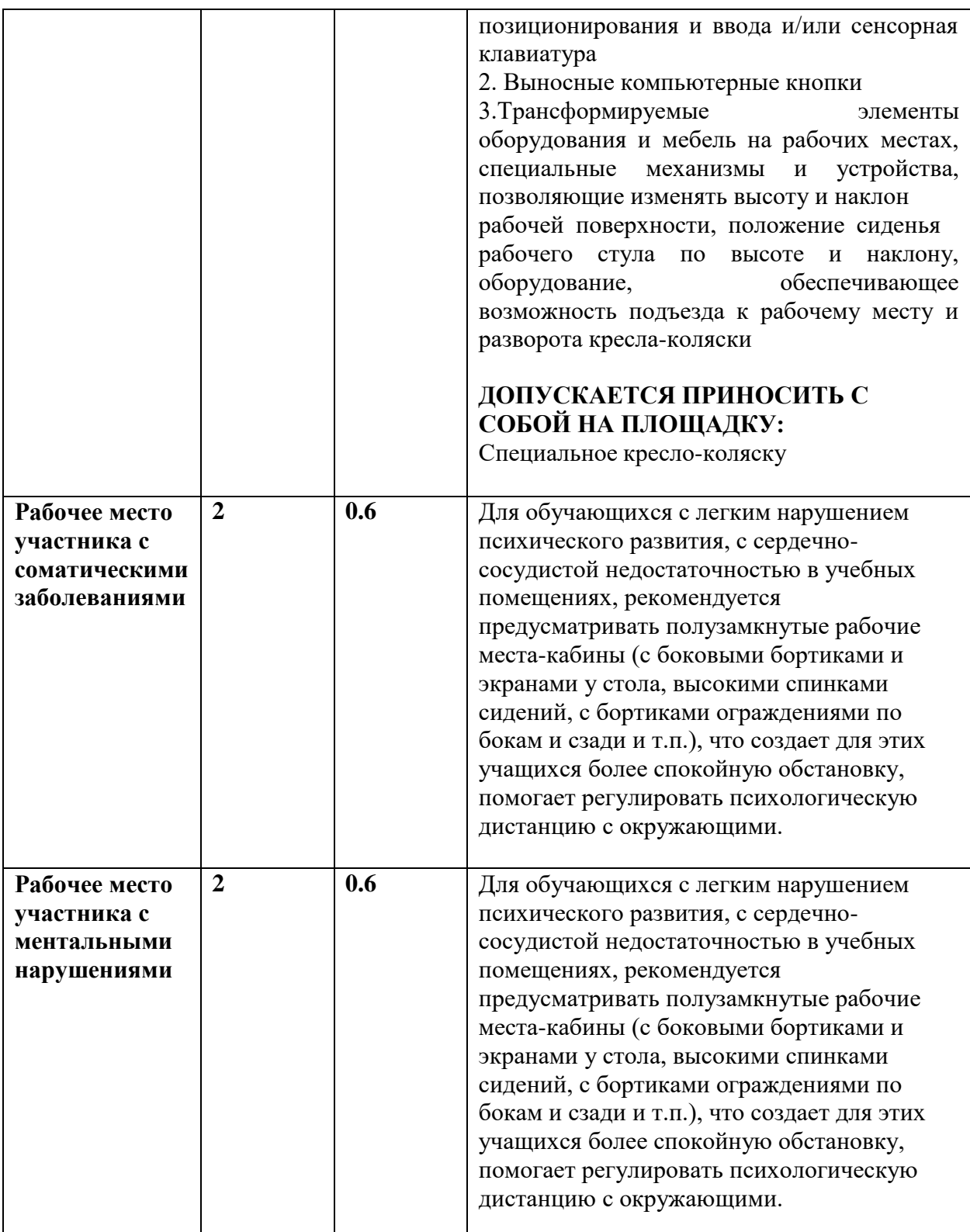

## **5. Схема застройки соревновательной площадки.**

Схема застройки конкурсной площадки предоставляется организаторами. Предлагаемая схема застройки конкурсной площадки для всех категорий участниковна 5 рабочих мест

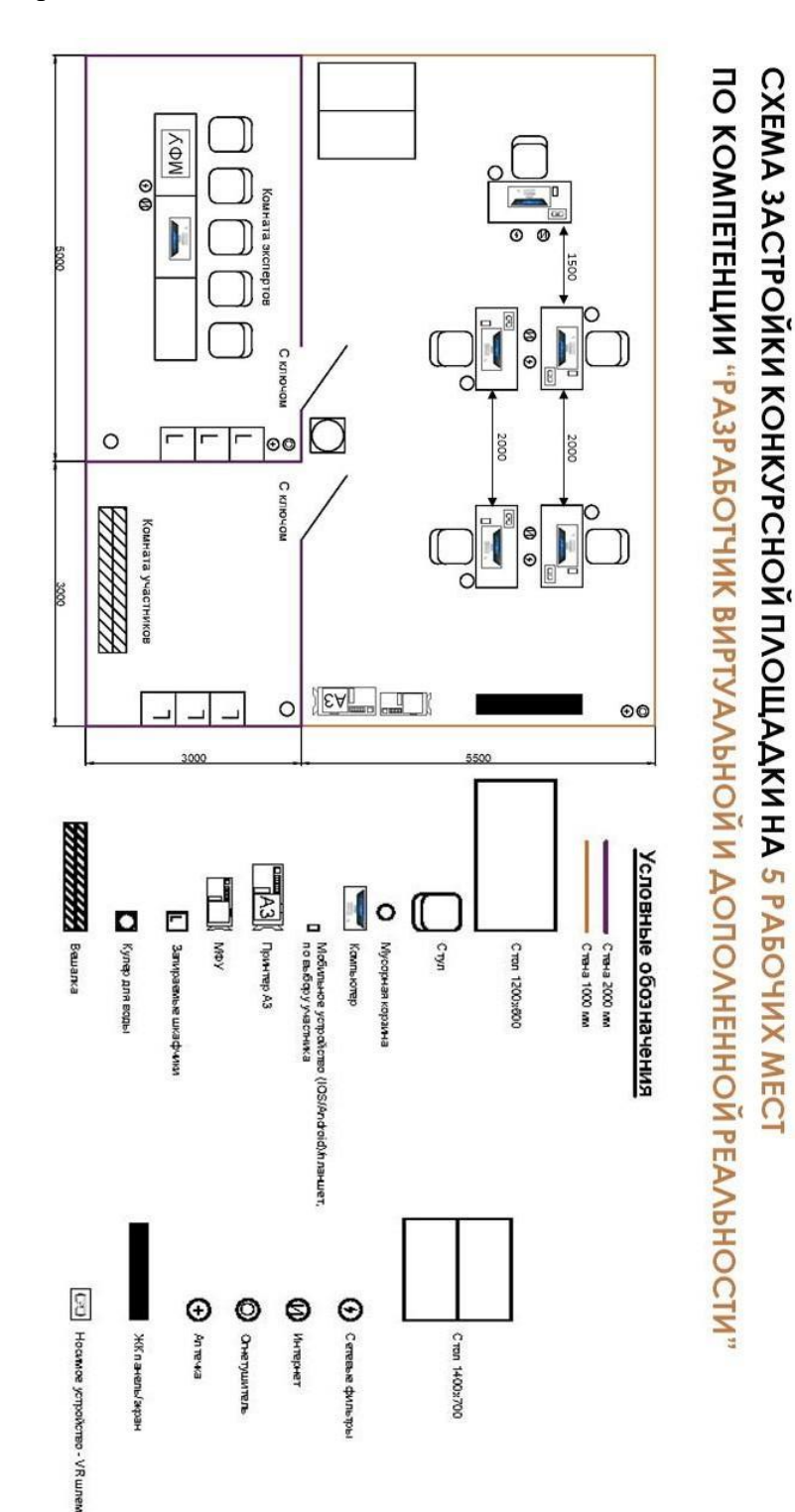

## **6. Требования охраны труда и техники безопасности.**

## **6.1. Общие требования охраны труда.**

6.1.1. К самостоятельной работе с ПК допускаются участники после прохождения ими инструктажа на рабочем месте, обучения безопасным методам работ и проверки знаний по охране труда, прошедшие медицинское освидетельствование на предмет установления противопоказаний к работес компьютером.

6.1.2. При работе с ПК рекомендуется организация перерывов на 10 минут через каждые 50 минут работы. Время на перерывы уже учтено в общем времени задания, и дополнительное время участникам не предоставляется.

6.1.3. При работе на ПК могут воздействовать опасные и вредные производственные факторы: физические: повышенный уровень электромагнитного излучения; повышенный уровень статического электричества; повышенная яркость светового изображения; повышенный уровень пульсации светового потока; повышенное значение напряжения в электрической цепи, замыкание которой может произойти через тело человека; повышенный или пониженный уровень освещенности; повышенный уровень прямой и отраженной блесткости; психофизиологические: напряжение зрения и внимания; интеллектуальные и эмоциональные нагрузки; длительные статические нагрузки; монотонность труда.

6.1.4. Запрещается находиться возле ПК в верхней одежде, принимать пищуи курить, употреблять во время работы алкогольные напитки, а также быть в состоянии алкогольного, наркотического или другого опьянения.

6.1.5. Участник соревнования должен знать месторасположение первичных средств пожаротушения и уметь ими пользоваться.

6.1.6. О каждом несчастном случае пострадавший или очевидец несчастного случая немедленно должен известить ближайшего эксперта.

6.1.7. Участник соревнования должен знать местонахождения медицинской аптечки, правильно пользоваться медикаментами; знать инструкцию по оказанию первой медицинской помощи пострадавшим и уметь оказать медицинскую помощь.При необходимости вызвать скорую медицинскую помощь или доставить в медицинское учреждение.

6.1.8. При работе с ПК участник соревнования должны соблюдать правила личной гигиены.

6.1.9. Работа на конкурсной площадке разрешается исключительно в присутствии эксперта. На площадке при необходимости может присутствовать

сурдопереводчик, тифлопереводчик, психолог. Запрещается присутствие на конкурсной площадке посторонних лиц.

6.1.10. По всем вопросам, связанным с работой компьютера, следует обращаться к главному эксперту.

6.1.11. За невыполнение данной инструкции виновные привлекаются к ответственности согласно правилам внутреннего распорядка или взысканиям, определенным Кодексом законов о труде Российской Федерации.

**6.2. Требования охраны труда перед началом работы.**

6.2.1. Перед включением используемого на рабочем месте оборудования участник соревнования обязан:

6.2.1.1. Осмотреть и привести в порядок рабочее место, убрать все посторонние предметы, которые могут отвлекать внимание и затруднять работу.

6.2.1.2. Проверить правильность установки стола, стула, подставки под ноги, угол наклона экрана монитора, положения клавиатуры в целях исключения неудобных поз и длительных напряжений тела. Особо обратить внимание на то, что дисплей должен находиться на расстоянии не менее 50 см от глаз (оптимально 60 - 70 см).

6.2.1.3. Проверить правильность расположения оборудования.

6.2.1.4. Кабели электропитания, удлинители, сетевые фильтры должны находиться с тыльной стороны рабочего места.

6.2.1.5. Убедиться в отсутствии засветок, отражений и бликов на экране монитора.

6.2.1.6. Убедиться в том, что на устройствах ПК (системный блок, монитор, клавиатура) не располагаются сосуды с жидкостями, сыпучими материалами (чай, кофе, сок, вода и пр.).

6.2.1.7. Включить электропитание в последовательности, установленной инструкцией по эксплуатации на оборудование; убедиться в правильном выполнении процедуры загрузки оборудования, правильных настройках.

6.2.2. При выявлении неполадок сообщить об этом эксперту и до их устранения к работе не приступать.

## **6.3. Требования охраны труда во время работы**

6.3.1. В течение всего времени работы со средствами компьютерной и оргтехники участник соревнования обязан: содержать в порядке и чистоте рабочее место; следить за тем, чтобы вентиляционные отверстия устройств ничем не были закрыты; выполнять требования инструкции по эксплуатации оборудования; соблюдать, установленные расписанием, трудовым распорядком регламентированные перерывы в работе, выполнять рекомендованные физические упражнения.

6.3.2. Участнику запрещается во время работы: отключать и подключать интерфейсные кабели периферийных устройств, если это не предусмотрено заданием; класть на устройства средств компьютерной и оргтехники бумаги, папки и прочие посторонние предметы; прикасаться к задней панели системного блока при включенном питании; отключать электропитание во время выполнения программы, процесса; допускать попадание влаги, грязи, сыпучих веществ на устройства средств компьютерной и оргтехники; производить самостоятельно вскрытие и ремонт оборудования; производить самостоятельно вскрытие и заправку картриджей принтеров или копиров; работать со снятыми кожухами устройств компьютерной и оргтехники;

располагаться при работе на расстоянии менее 50 см от экрана монитора.

6.3.3. При работе с текстами на бумаге, листы надо располагать как можно ближе к экрану, чтобы избежать частых движений головой и глазами при переводе взгляда.

6.3.4. Рабочие столы следует размещать таким образом, чтобы видео дисплейные терминалы были ориентированы боковой стороной к световым проемам, чтобы естественный свет падал преимущественно слева.

6.3.5. Освещение не должно создавать бликов на поверхности экрана.

6.3.6. Продолжительность работы на ПК без регламентированных перерывов не должна превышать 1-го часа. Во время регламентированного перерыва с целью снижения нервно - эмоционального напряжения, утомления зрительного аппарата, необходимо выполнять комплексы физических упражнений.

6.3.7. В случае возникновения у работающих с персональным компьютером зрительного дискомфорта и других неблагоприятных субъективных ощущений, несмотря на соблюдение санитарно-гигиенических, экономических требований, режимов труда и отдыха следует применять индивидуальный подход в ограничении времени работ с персональным компьютером коррекцию длительности перерывов для отдыха или проводить смену деятельности на другую, не связанную с использованием персонального компьютера.

## **6.4. Требования охраны труда в аварийных ситуациях**

6.4.1. Обо всех неисправностях в работе оборудования и аварийных ситуациях сообщать непосредственно эксперту.

6.4.2. При обнаружении обрыва проводов питания или нарушения целостности их изоляции, неисправности заземления и других повреждений электрооборудования, появления запаха гари, посторонних звуков в работе оборудования и тестовых сигналов, немедленно прекратить работу и отключить питание.

6.4.3. При поражении пользователя электрическим током принять меры по его освобождению от действия тока путем отключения электропитания и до прибытия врача оказать потерпевшему первую медицинскую помощь.

6.4.4. В случае возгорания оборудования отключить питание, сообщить эксперту, позвонить в пожарную охрану, после чего приступить к тушению пожара имеющимися средствами.

## **6.5. Требования охраны труда по окончании работы**

6.5.1. По окончании работы участник соревнования обязан соблюдать следующую последовательность отключения оборудования: произвести завершение всех выполняемых на ПК задач; отключить питание в последовательности, установленной инструкцией по эксплуатации данного оборудования. В любом случае следовать указаниям экспертов.

6.5.2. Убрать со стола рабочие материалы и привести в порядок рабочее место.

6.5.3. Обо всех замеченных неполадках сообщить эксперту.